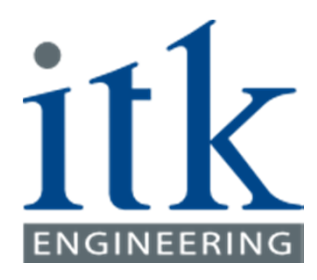

# Modellbasierte Software-Entwicklung und HiL-Testing

## Ralph BittnerITK Engineering AG

VDI-AK Mechatronik, Hochschule München, 08.06.2016

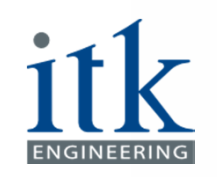

## Herausforderungen in der Softwareentwicklung

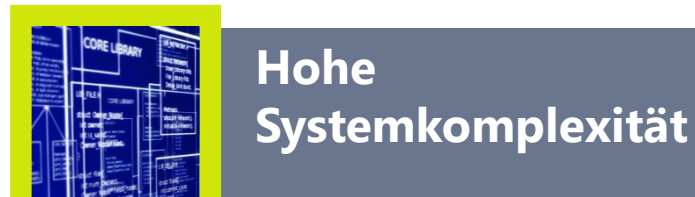

Hoher AutomatisierungsgradNormgerechte Traceability

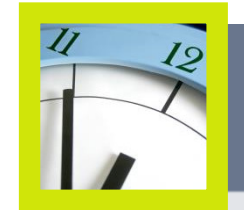

**KürzereEntwicklungszeiten**

Simulation & CodegenerierungParallele Entwicklung vonSoftware & Hardware

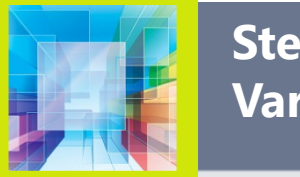

**Steigende Variantenvielfalt**

Wiederverwendbarkeit von ModellenBessere Wartbarkeit

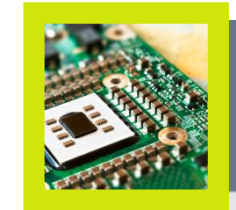

**Senken der Entwicklungskosten** 

Frühe FehlererkennungHohe Durchgängigkeit

#### … und wie modellbasierte Methoden Abhilfe schaffen.

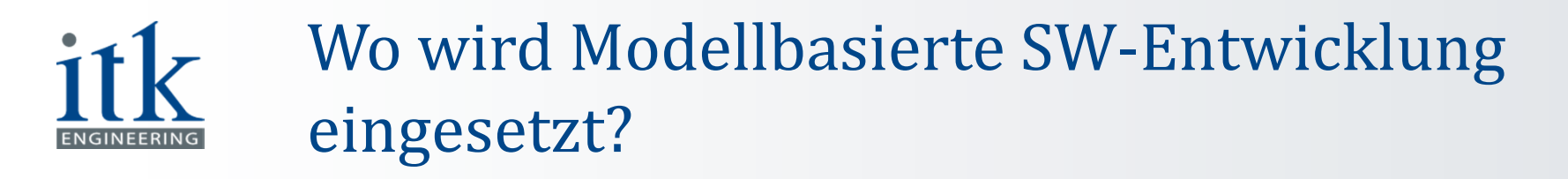

Anwendung nach Branchen (Simulation, Virtualisierung)

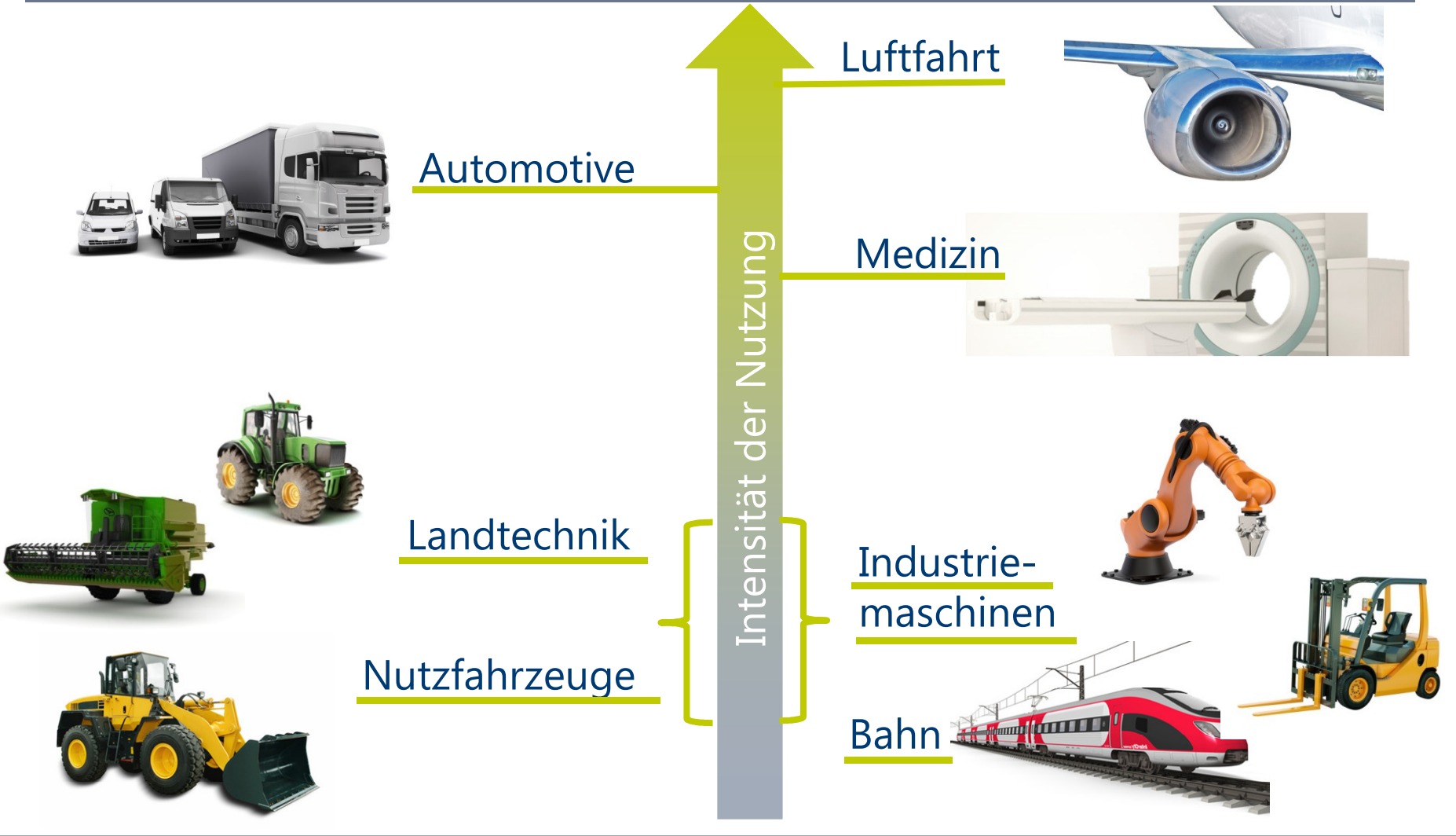

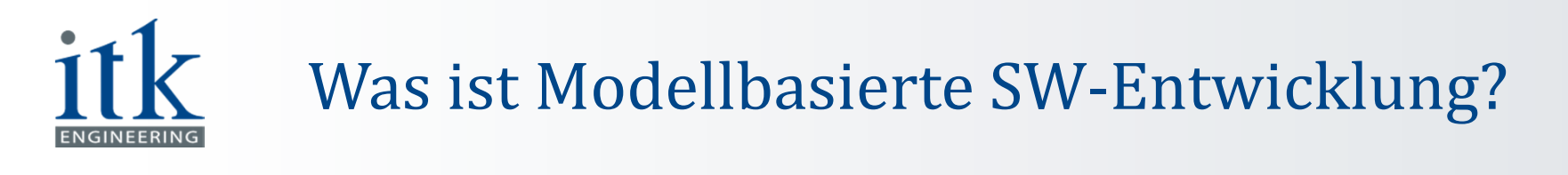

#### Eine neue Abstraktionsebene

#### ModellHochsprache $\frac{1}{\omega}$  $\overline{1n}$ Sign1 Data Type Conversion if ((real\_T)rtb\_Abs < 0.0) { MaschinenspracheRelationa rtb Buffer =  $-1$ ;} Operator beforeSat else { di,num1+digits-1Reset movLogical Operato rtb Buffer  $=$ mov si,num2+digits-1→ †<br>Subtract1  $(recal_T)rtb_Abs > 0.0$  ? Compare cx,digits To Zero mov $1:0;$  $\sqrt{3}$ afterSat call AddNumbersInit rtb\_minxy = bp,num2mov(int16 T)(rtb Sum1  $\rightarrow$  16); call calc\_pdec dword [term] .donejzCodegeneratorCompiler

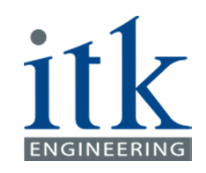

# Modellbasiert vs. klassisch

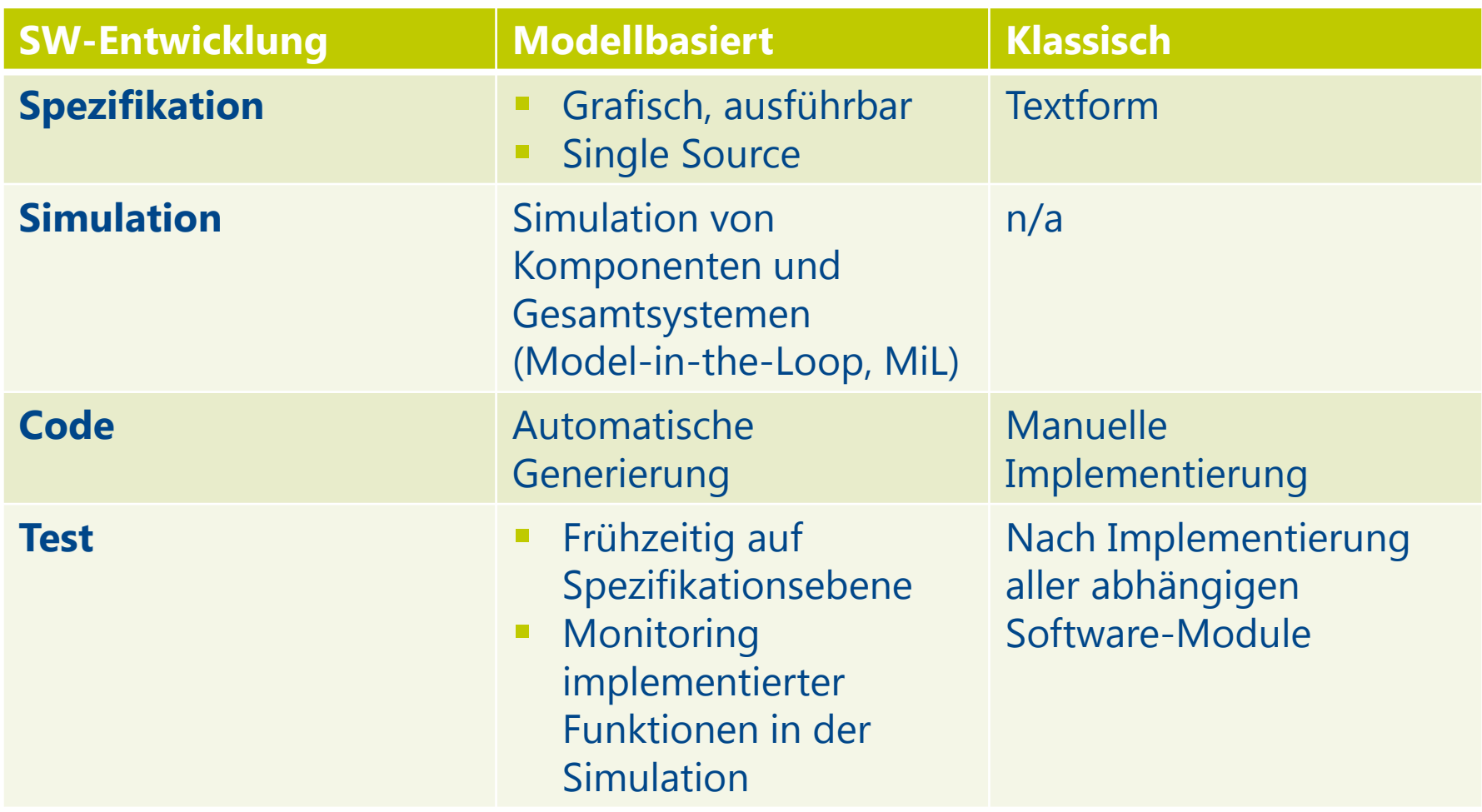

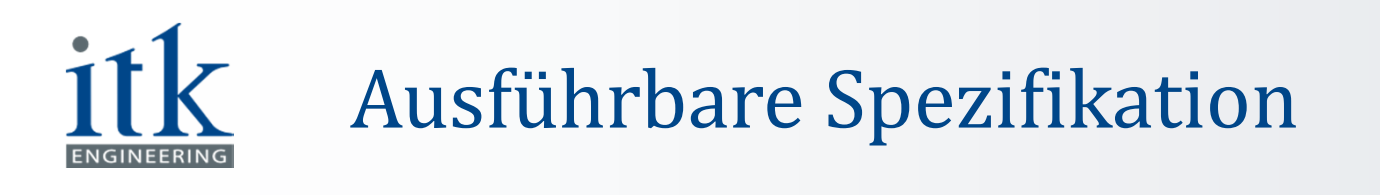

#### Architektur

#### Beziehungen und Hierarchie großer Softwareeinheiten

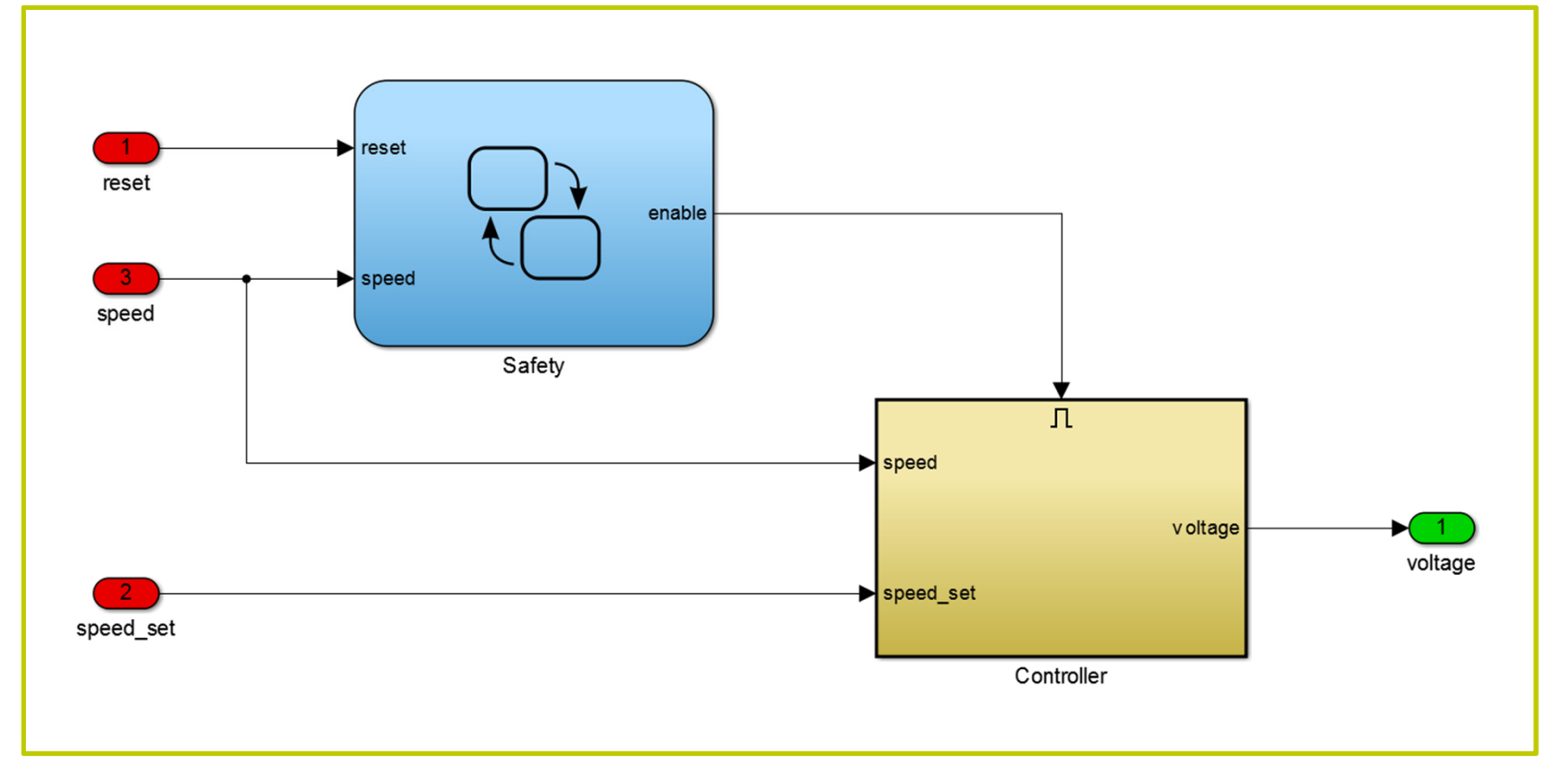

#### Control System

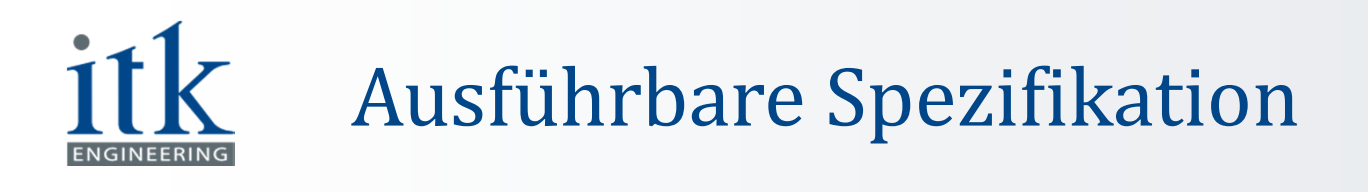

#### Software-Design

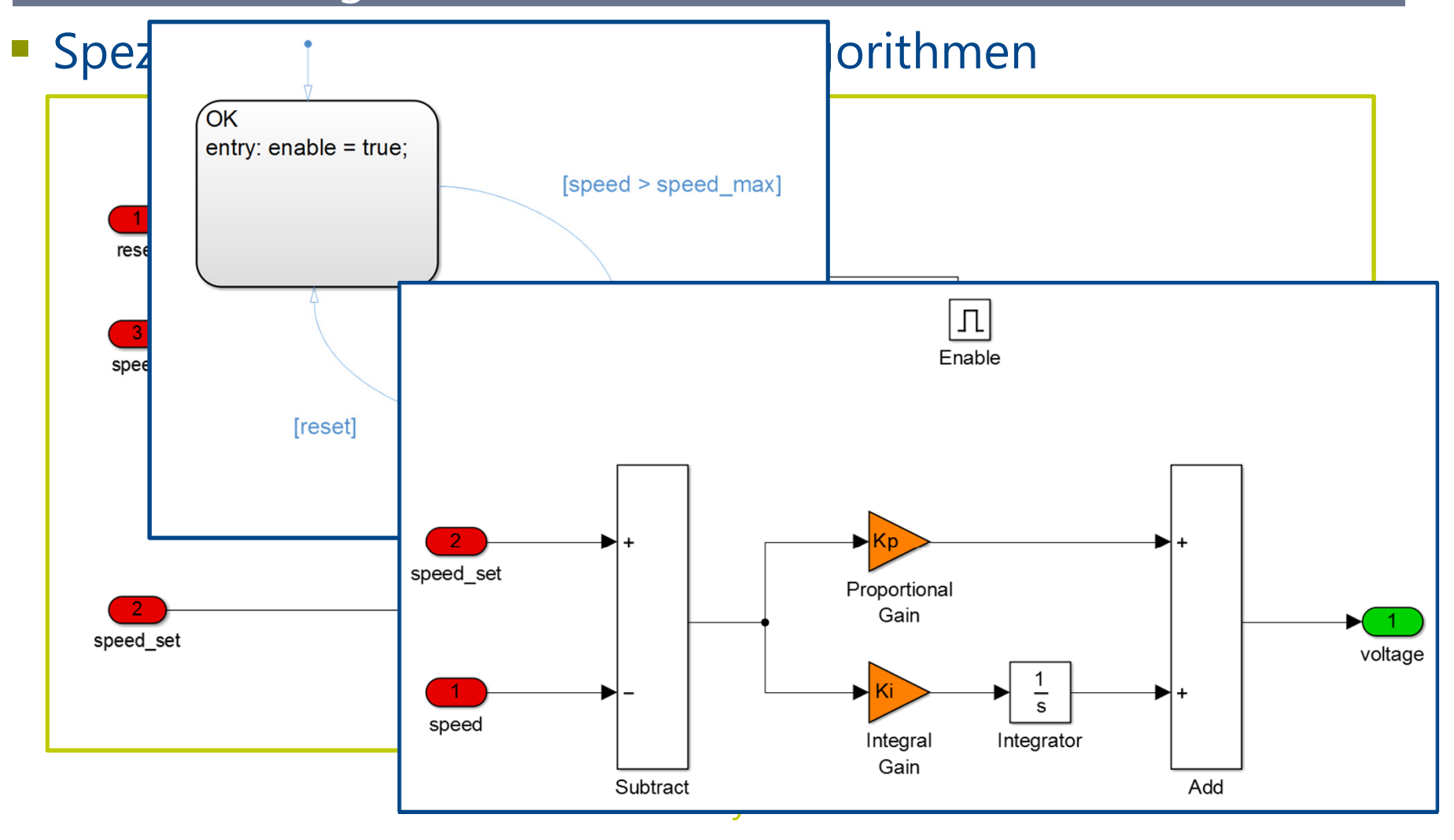

# Simulation (Model-in-the-Loop, MiL)

"Simulation ist der Prozess, ein **Modell eines realen Systems** zu entwerfen und damit Experimente durchzuführen, die entweder dazu dienen, das Systemverhalten und die **zugrundeliegenden Prinzipien zu verstehen** oder verschiedene Entwürfe eines künstlichen Systems oder von **Strategien zum Betrieb des Systems zu bewerten**."

*Robert E. Shannon. Systems Simulation: The Art and Science. (1975)*

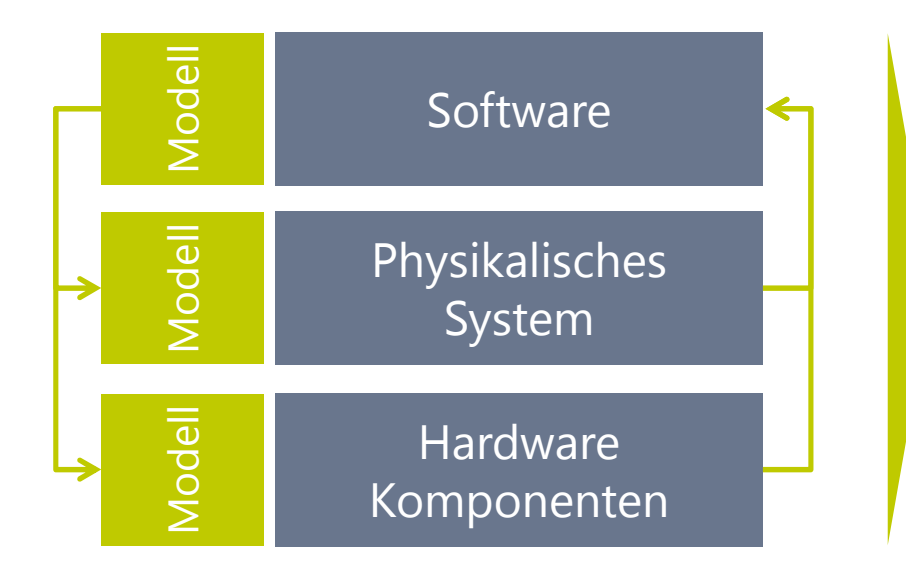

Großes Einsparpotenzial an Zeit/Kosten

- **Schnelle Fehlereingrenzung** ×
- × Parallele Entwicklung Hardware/Software

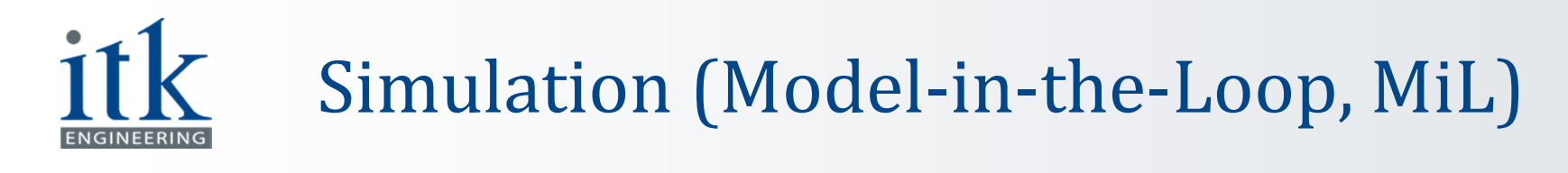

Beispiel

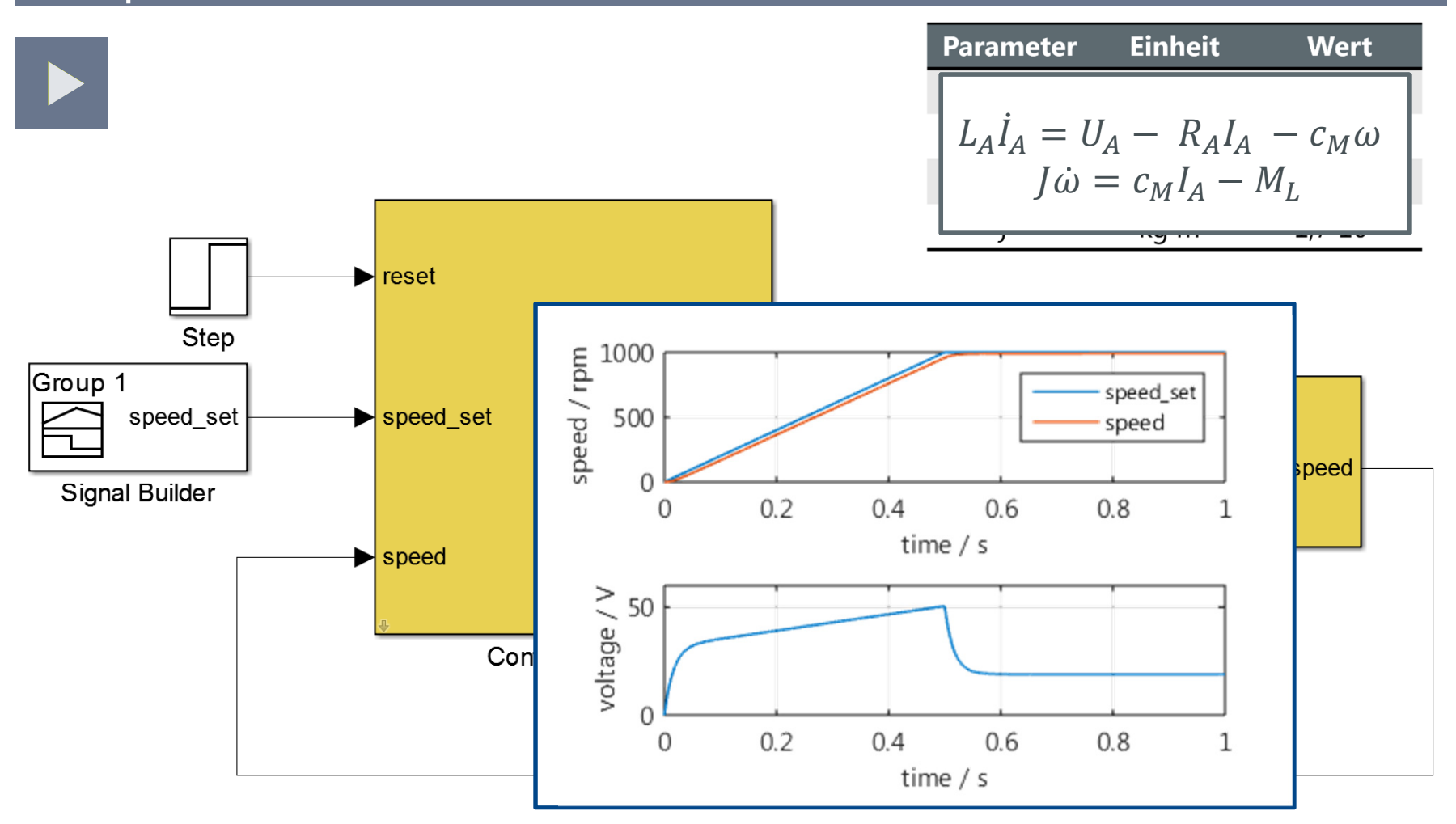

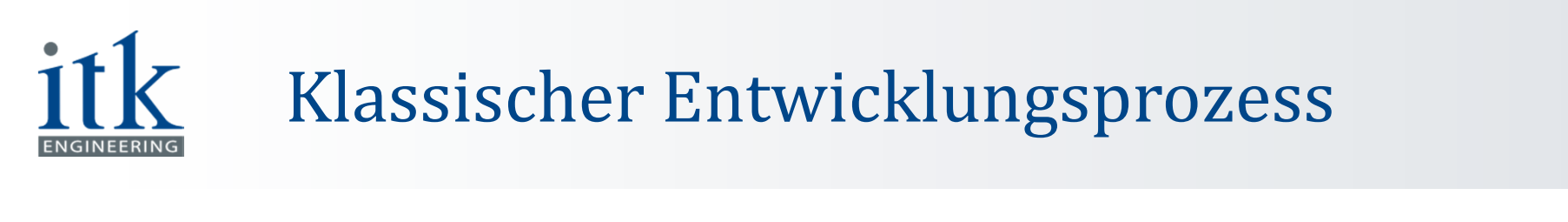

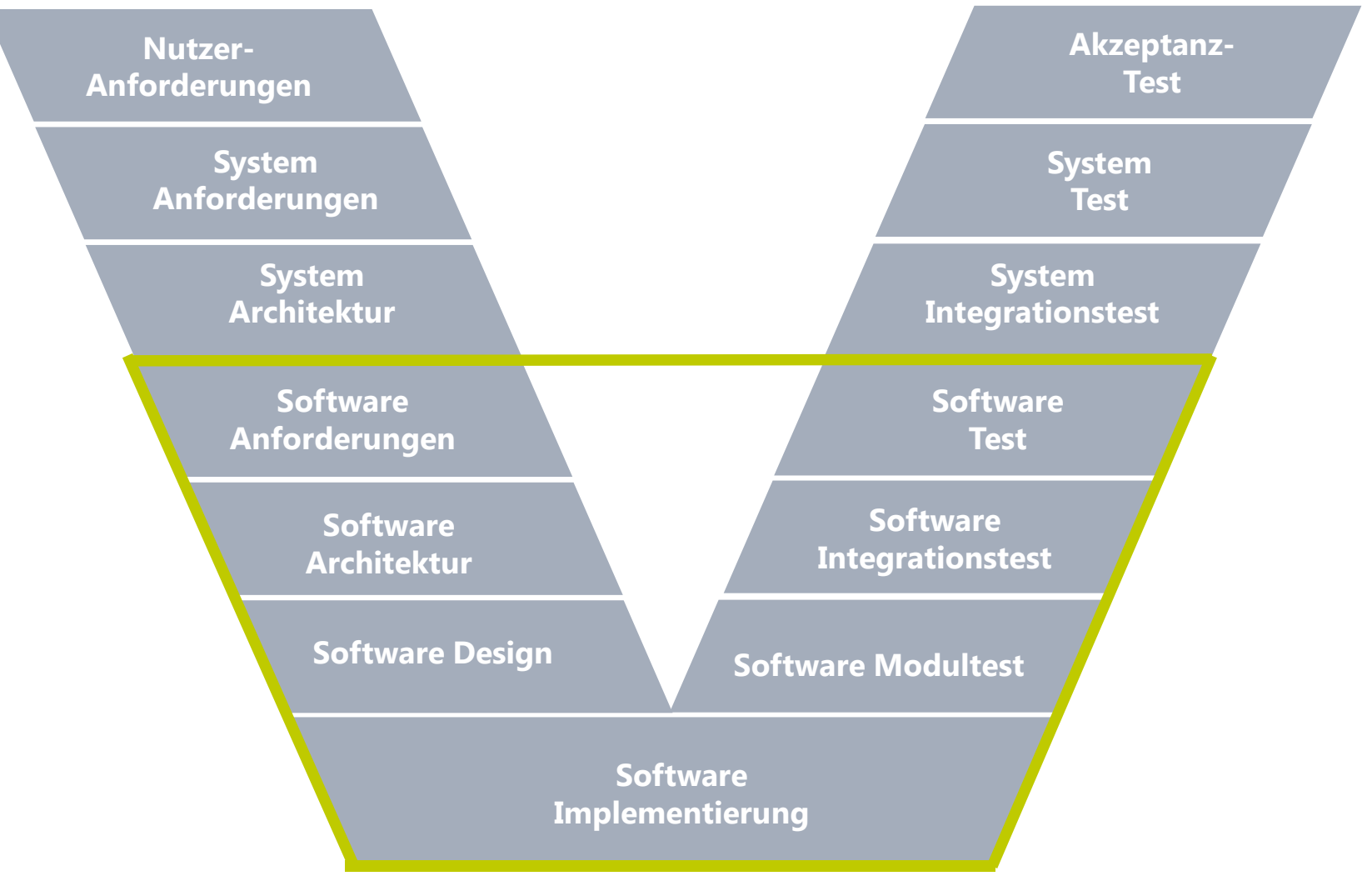

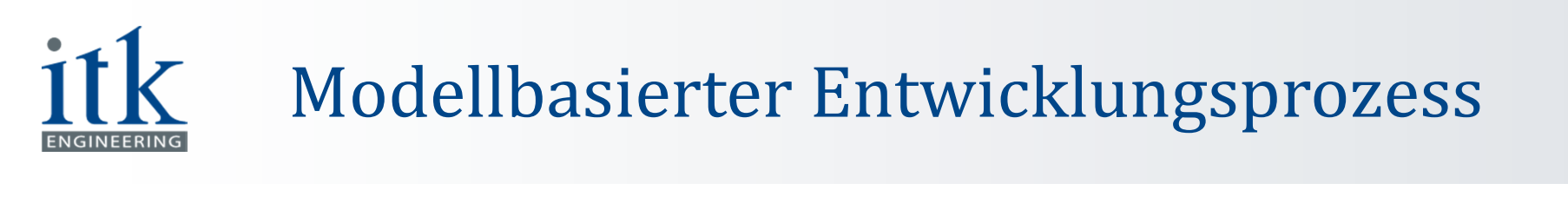

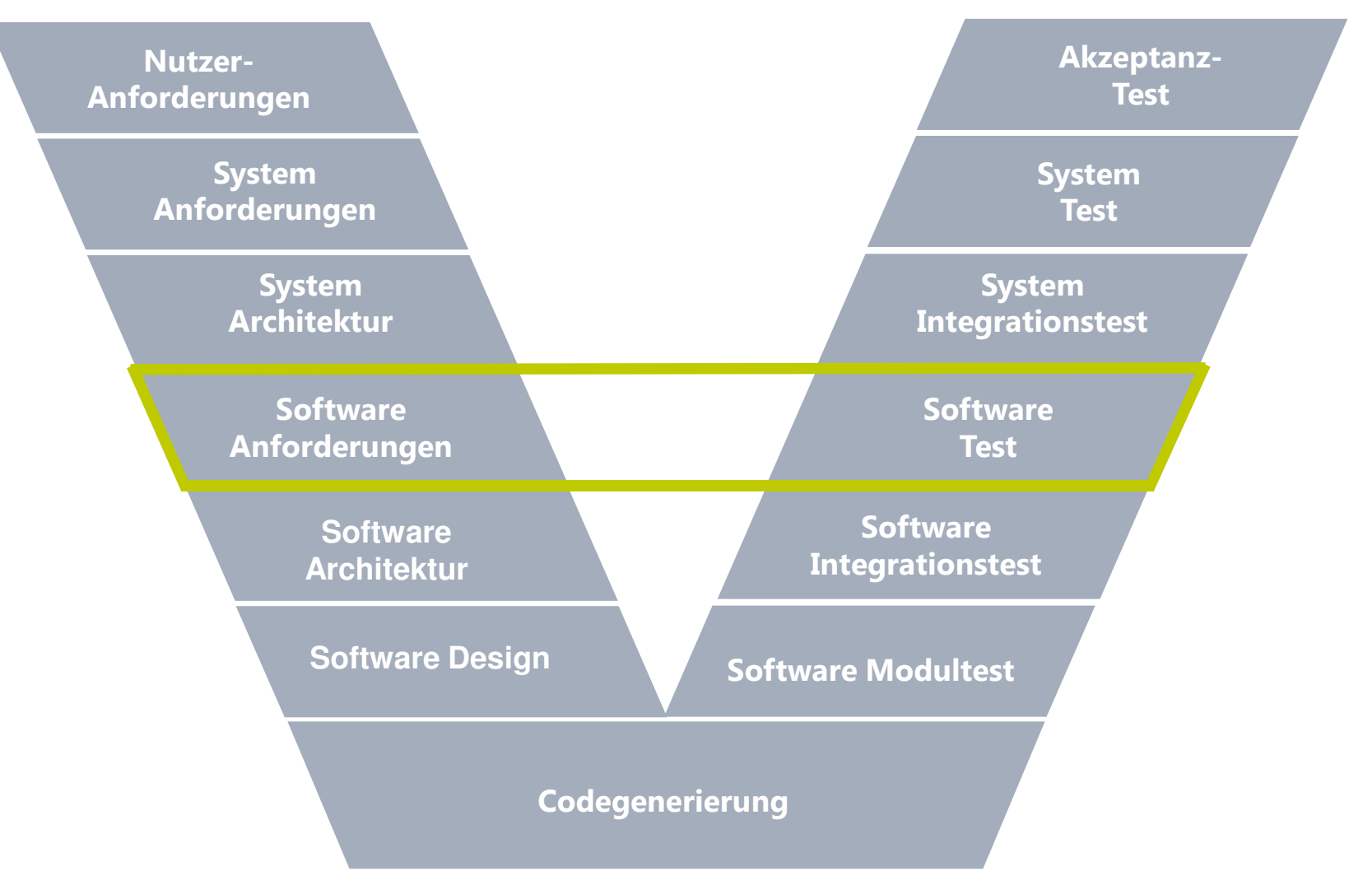

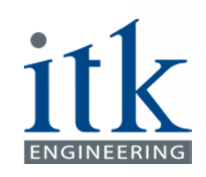

## Was bieten Tools?

#### Framework

- **Normgerechtes Testen** 
	- Überwachung der Testabdeckung $\overline{\phantom{a}}$
	- Formale Analysen (Korrektheit des Codes, keine Laufzeitfehler)
- Automatische Testfallgenerierung
	- Test der Software gegen Modell

#### Test-Tools

- **Contract Contract Contract Contract Contract Contract Contract Contract Contract Contract Contract Contract Co** Testautomatisierung
- $\mathcal{L}^{\text{max}}$  Testmodi
	- True Double Override (TDO)
	- $\mathcal{L}_{\mathcal{A}}$ Software-in-the-Loop (SiL)
	- $\mathbb{R}^n$ Processor-in-the-Loop (PiL)

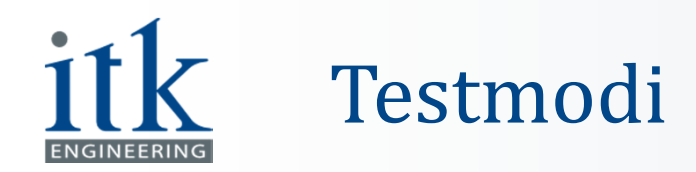

#### **Zahlenformat Eigenschaften Gefahren Festkomma** Begrenzter Wertebereich Überläufe Begrenzte Präzision Informationsverlust **Gleitkomma (einfache Präzision)** Großer Wertebereich Überläufe (seltener) Kleine Zahlen präziser als großeInformationsverlustwird unterschätzt True Double Override (TDO)

TDO ersetzt Zahlen durch präzisestes Zahlenformat, Fehler werden sichtbar.

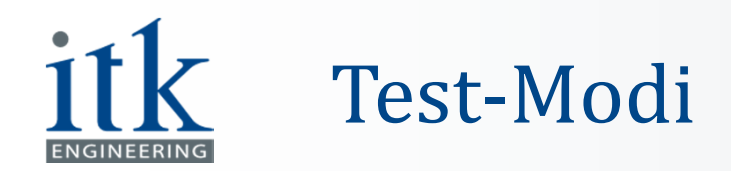

#### Software-in-the-Loop (SiL)

- Test des generierten Codes statt des Modells
- $\mathcal{L}_{\mathcal{A}}$ Kein zusätzlicher Aufwand(!)

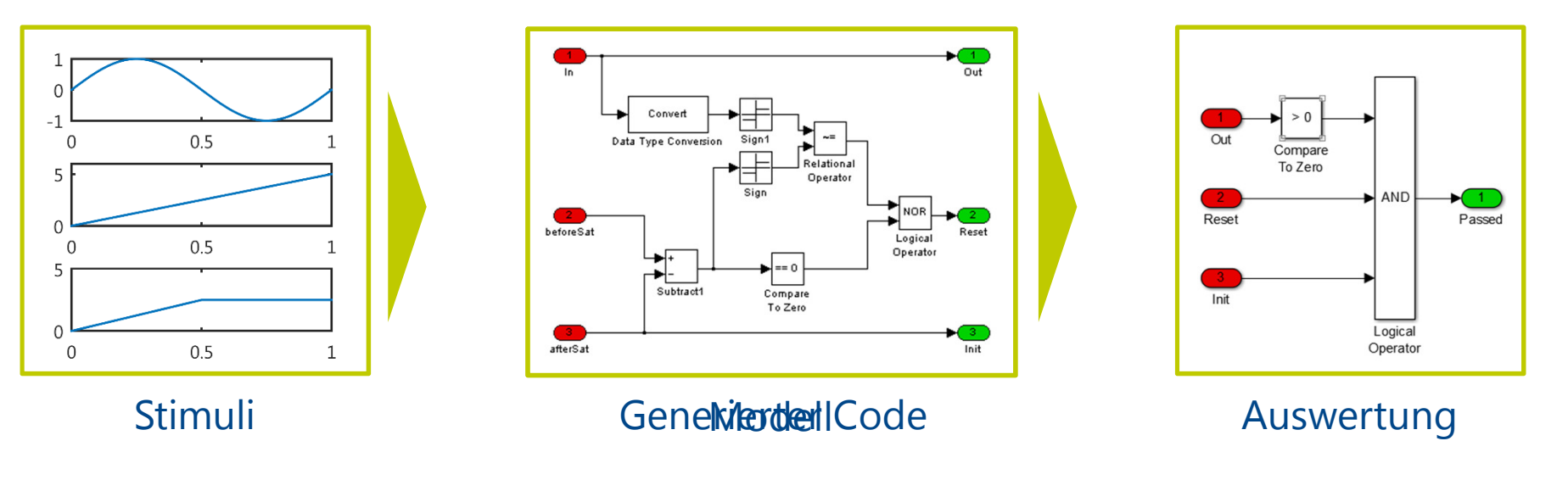

SiL testet generierten Code, Fehler bei Codegenerierung werden sichtbar.

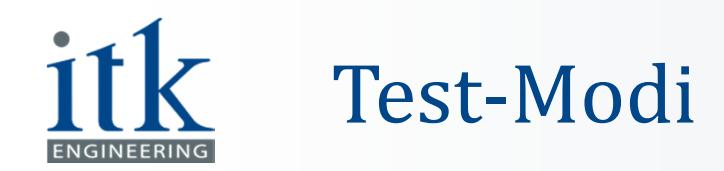

## Processor-in-the-Loop (PiL)

- Test des compilierten Codes
- $\mathbb{R}^3$ Kein zusätzlicher Aufwand(!)

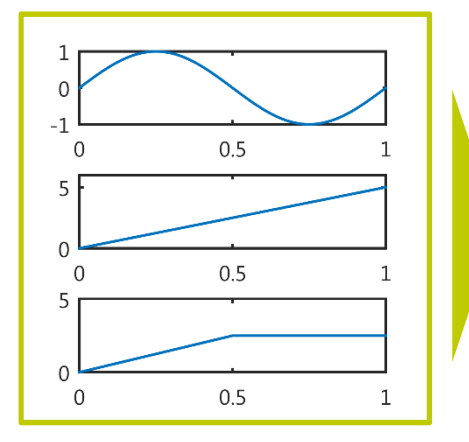

Stimuli

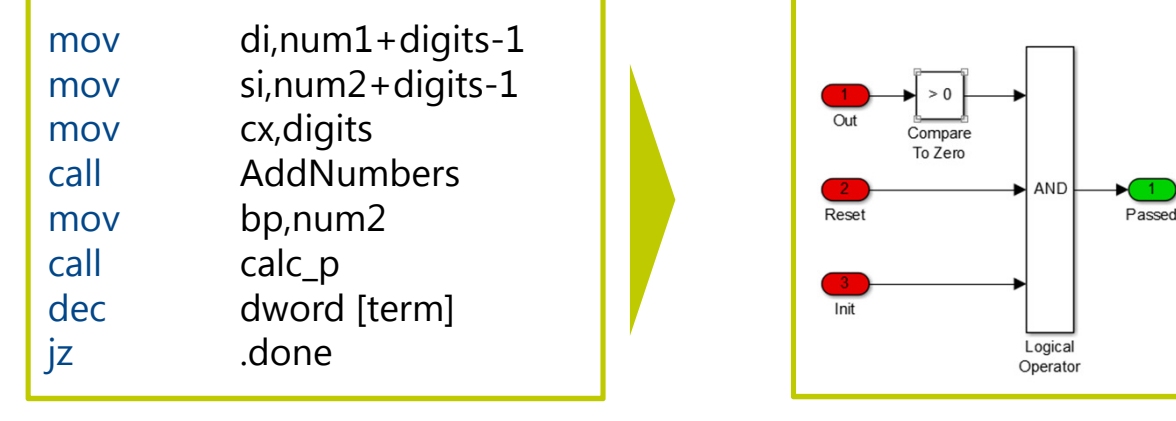

Compilierter Code Auswertung

PiL testet Maschinencode, Einfluss von Compiler und realer Hardware werden sichtbar.

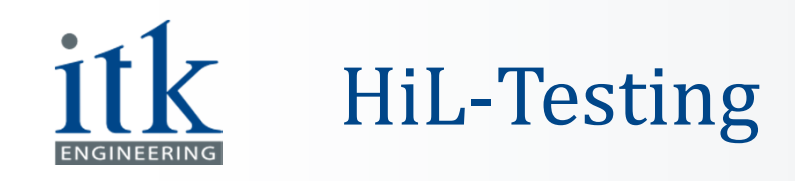

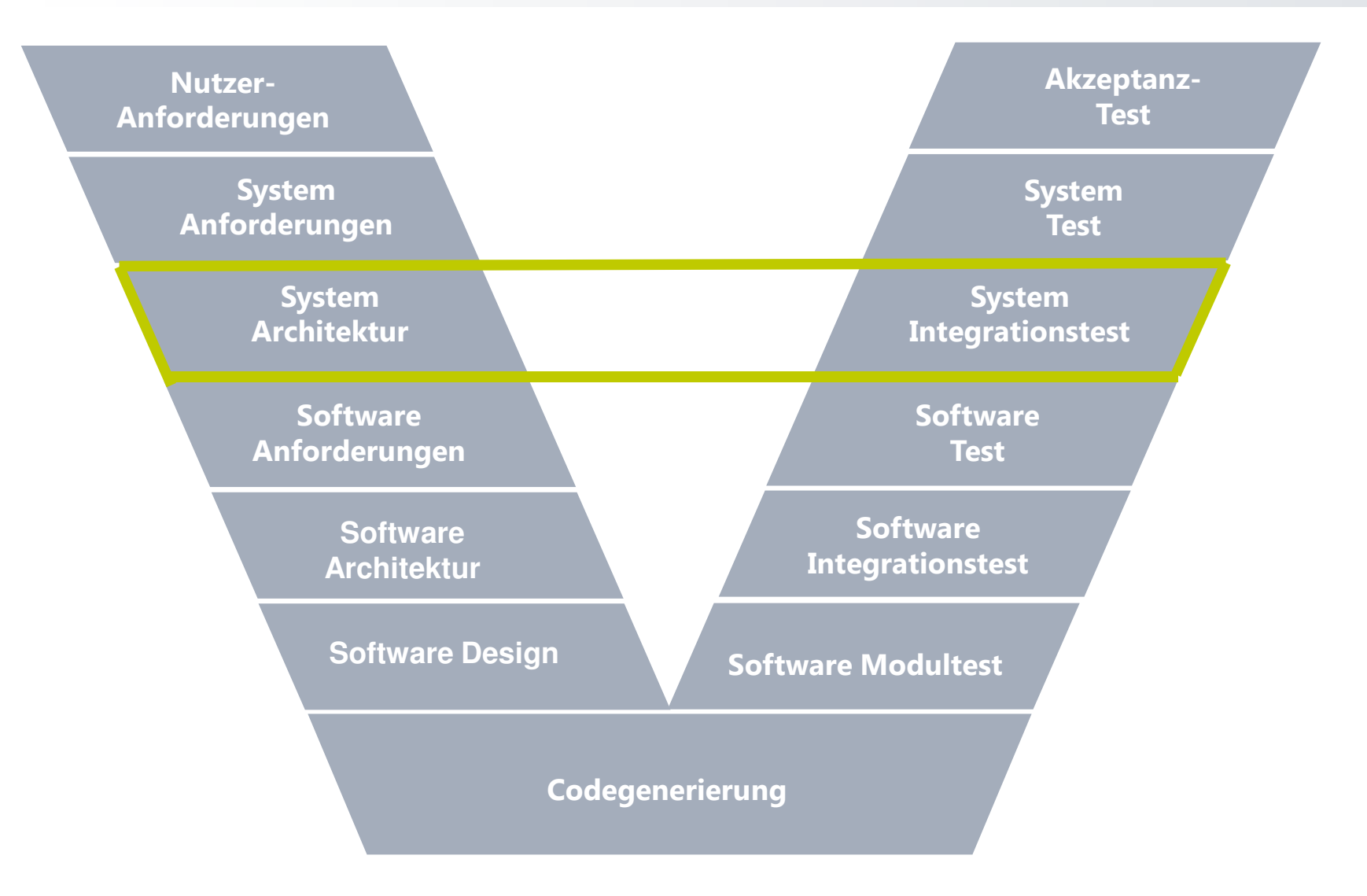

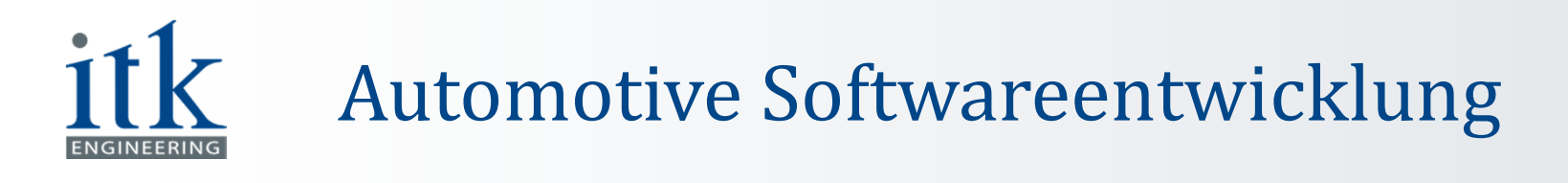

#### Hardware-in-the-Loop: Was ist das?

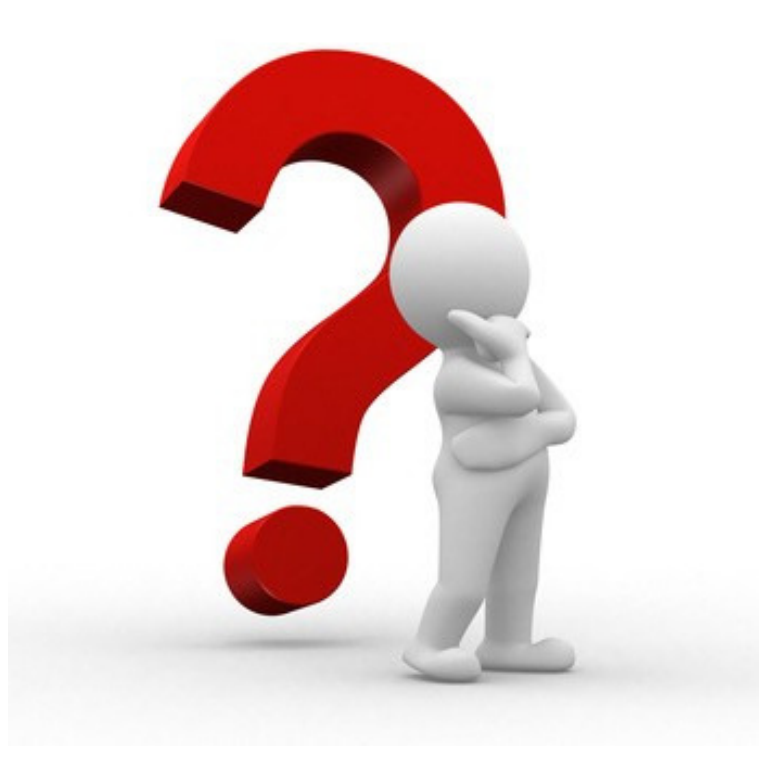

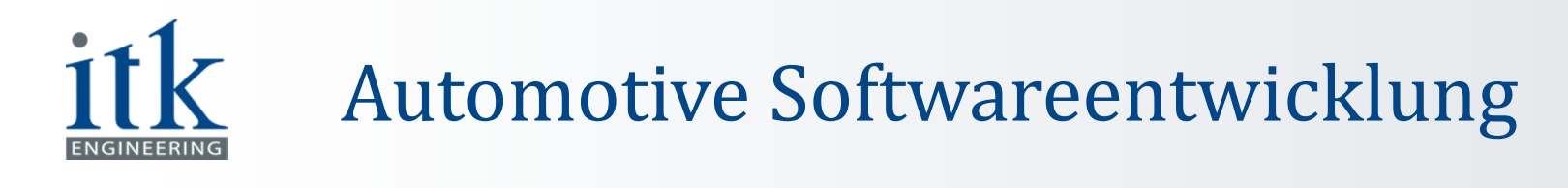

#### Schnittstellen eines HiL-Systems: Überblick

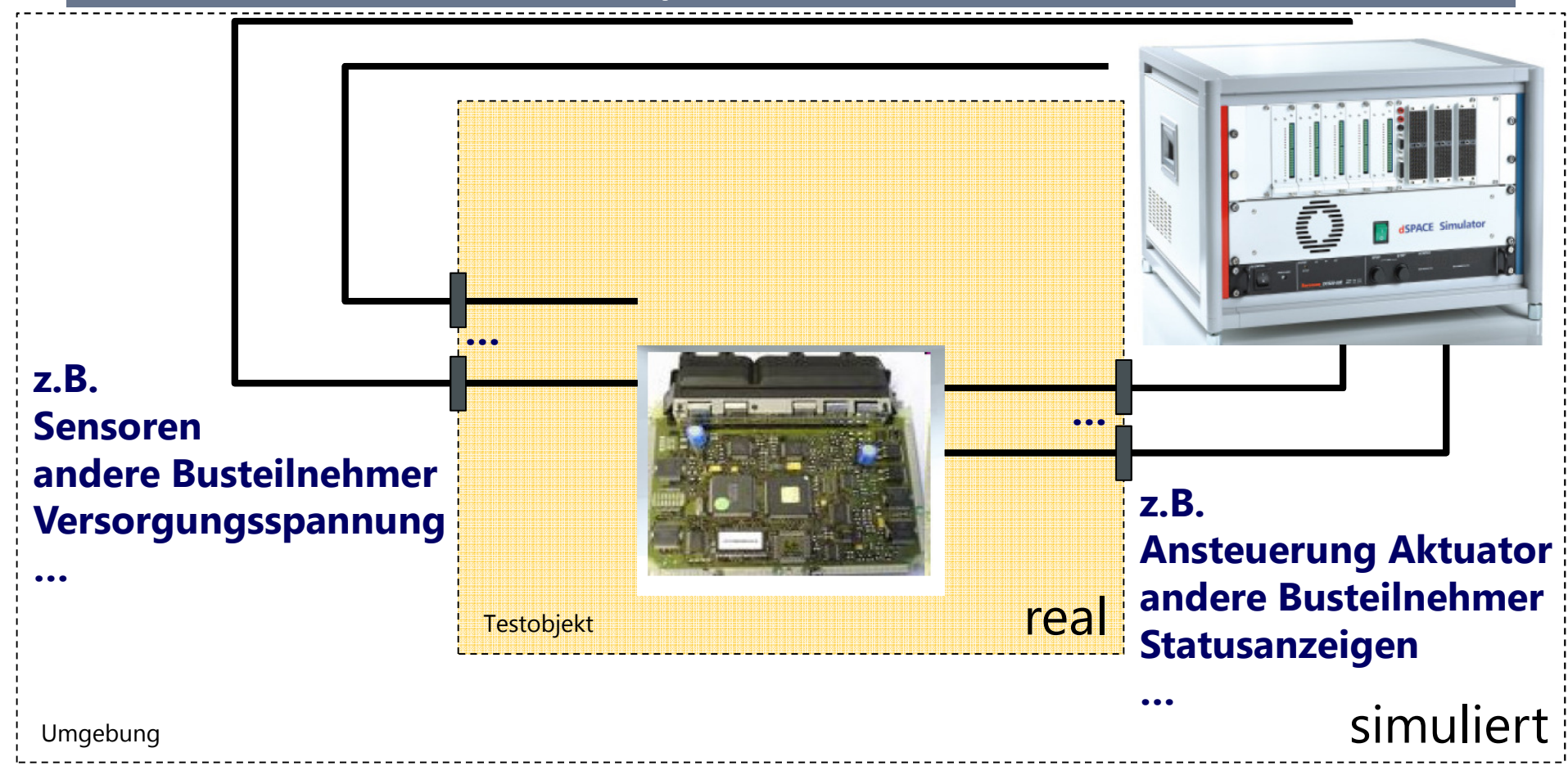

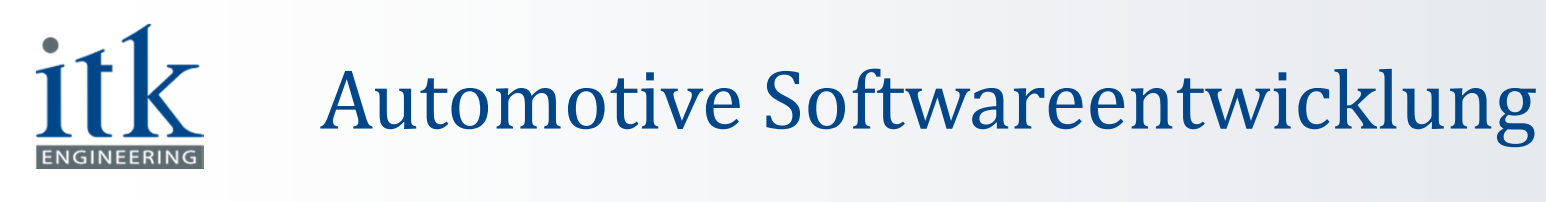

## Schnittstellen eines HiL-Systems, Beispiel 1: ESP-Steuergerät

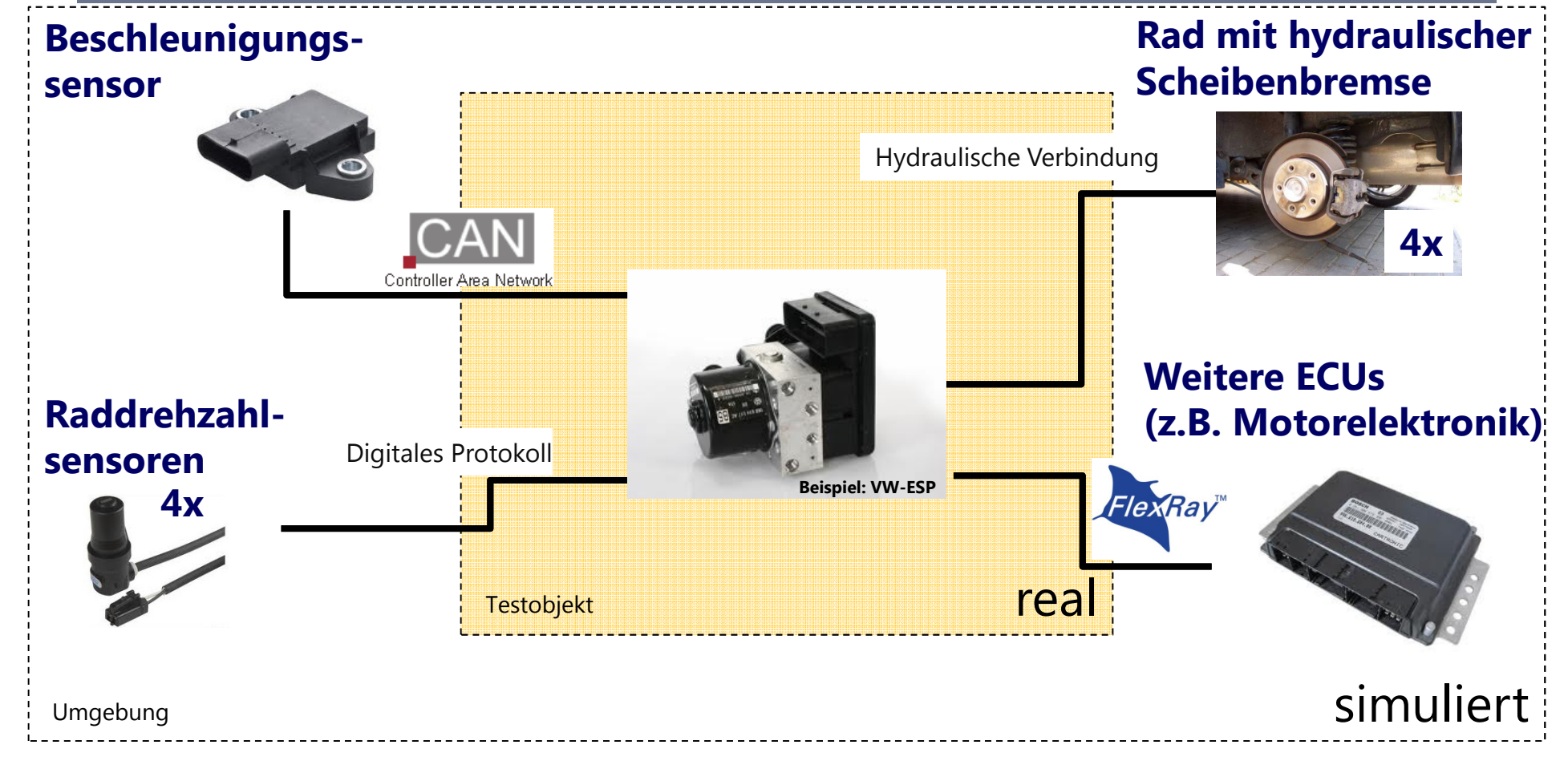

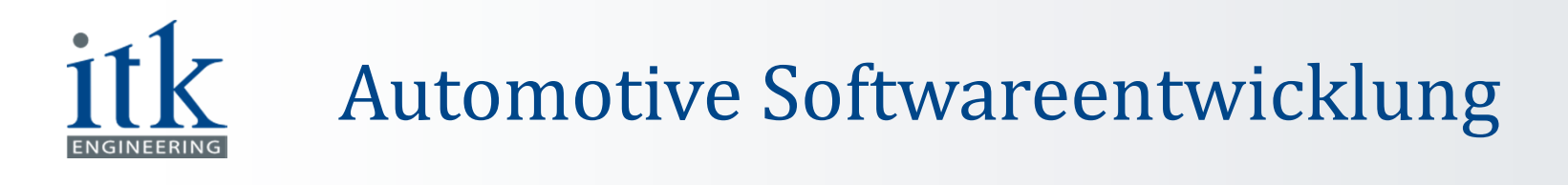

#### Teilkomponenten eines HiL-Systems: Überblick

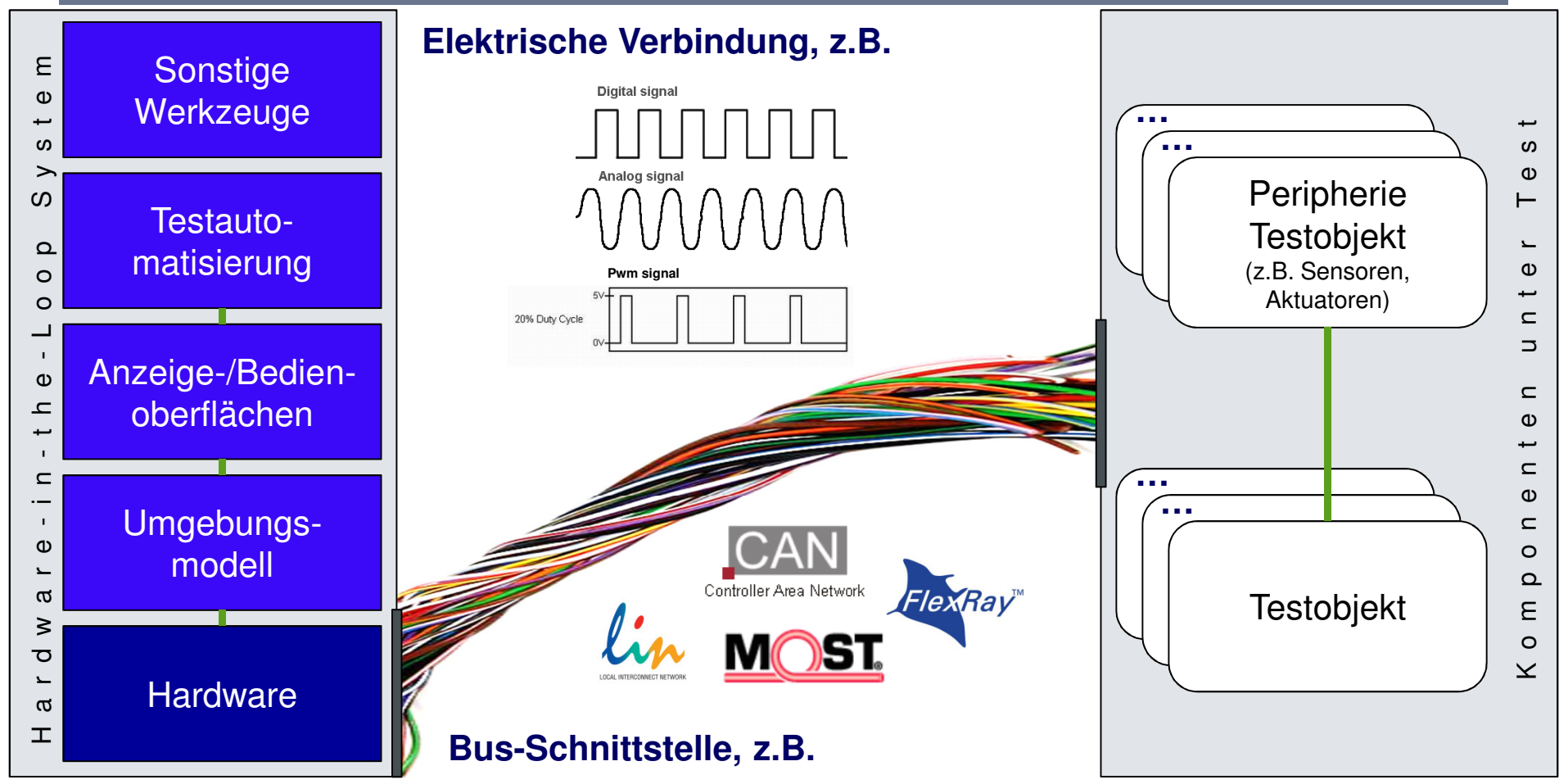

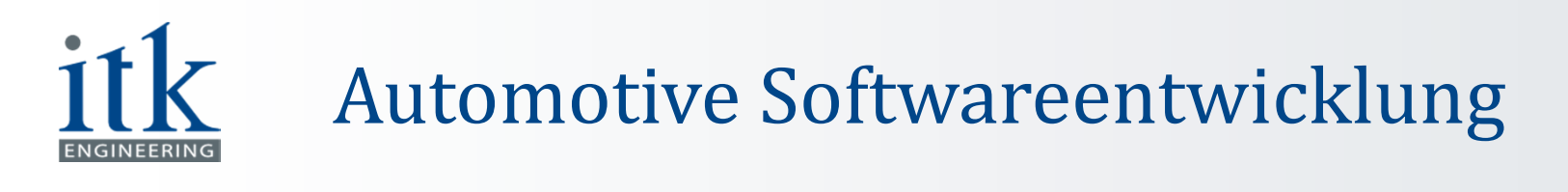

#### Teilkomponenten eines HiL-Systems: Hardware

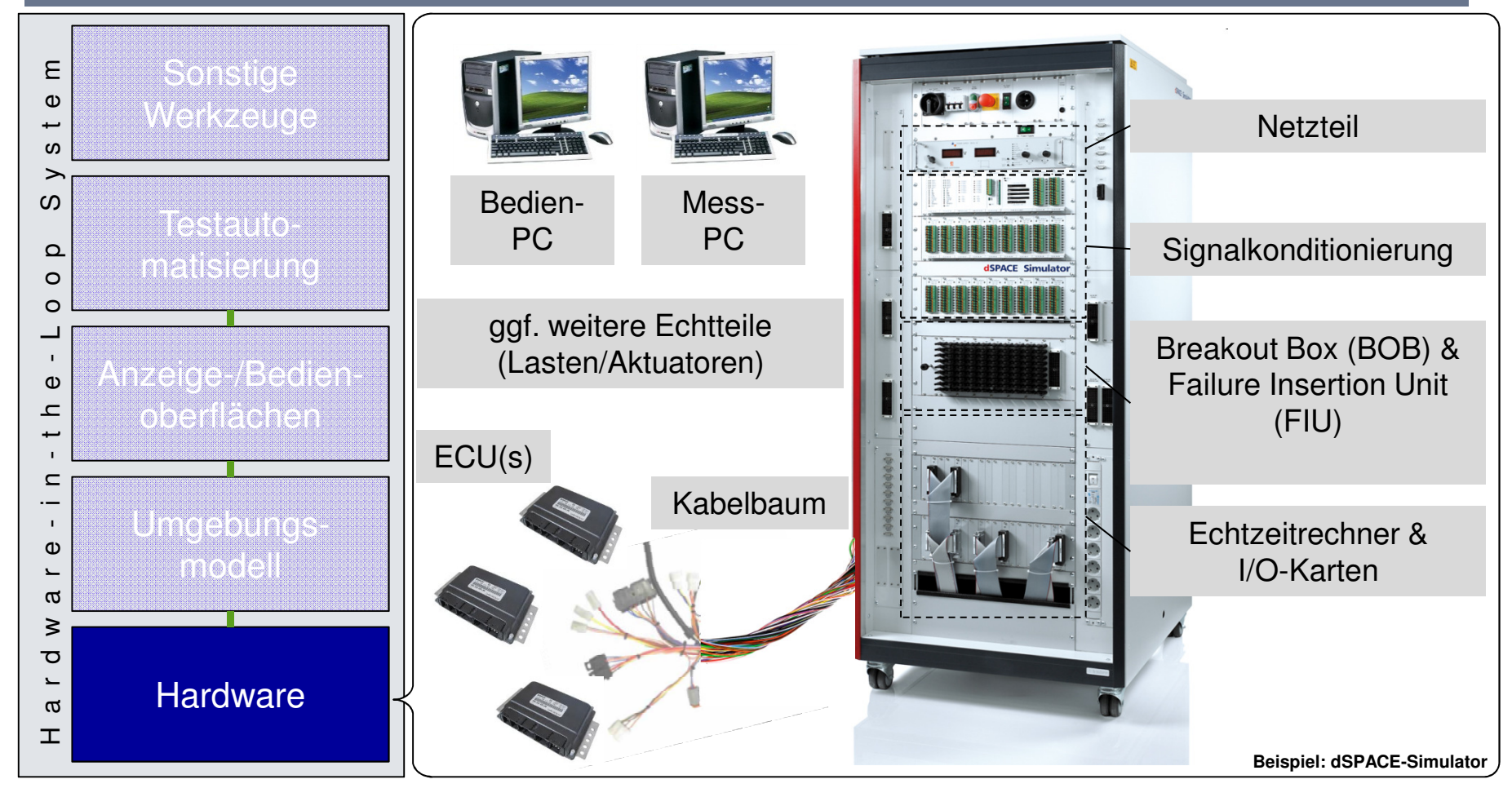

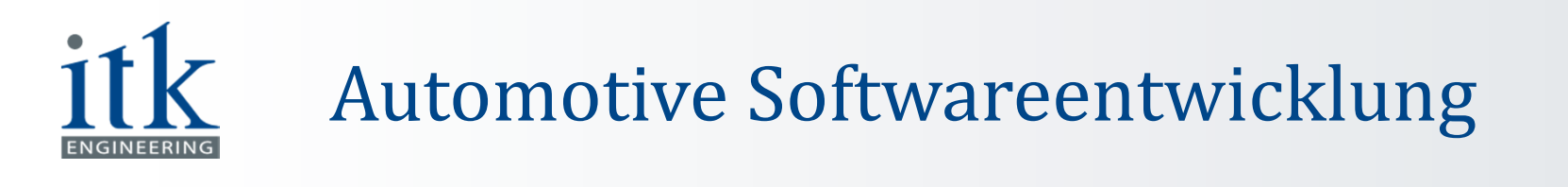

#### Teilkomponenten eines HiL-Systems: Umgebungsmodell

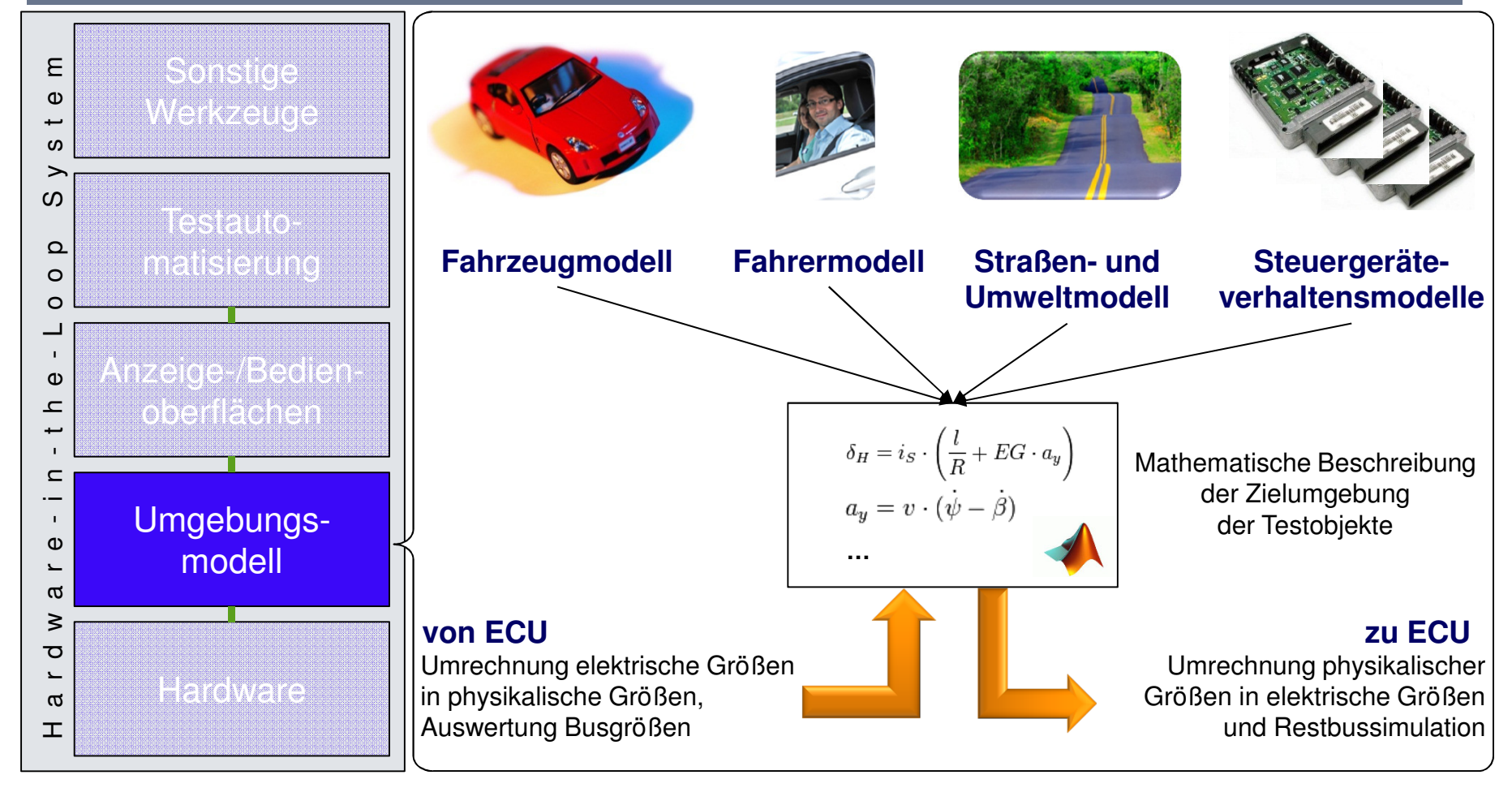

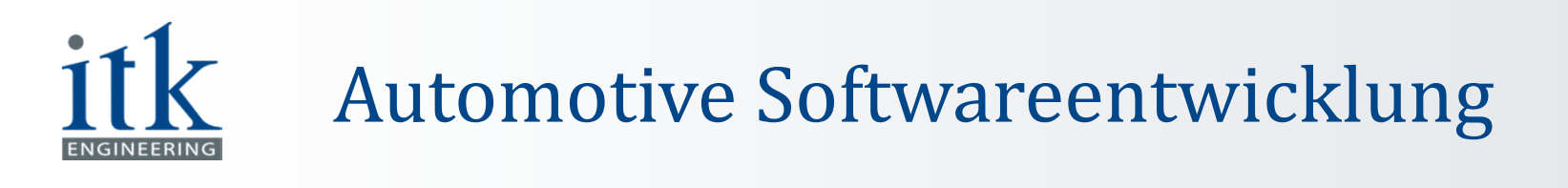

#### Teilkomponente eines HiL-Systems: Restbussimulation

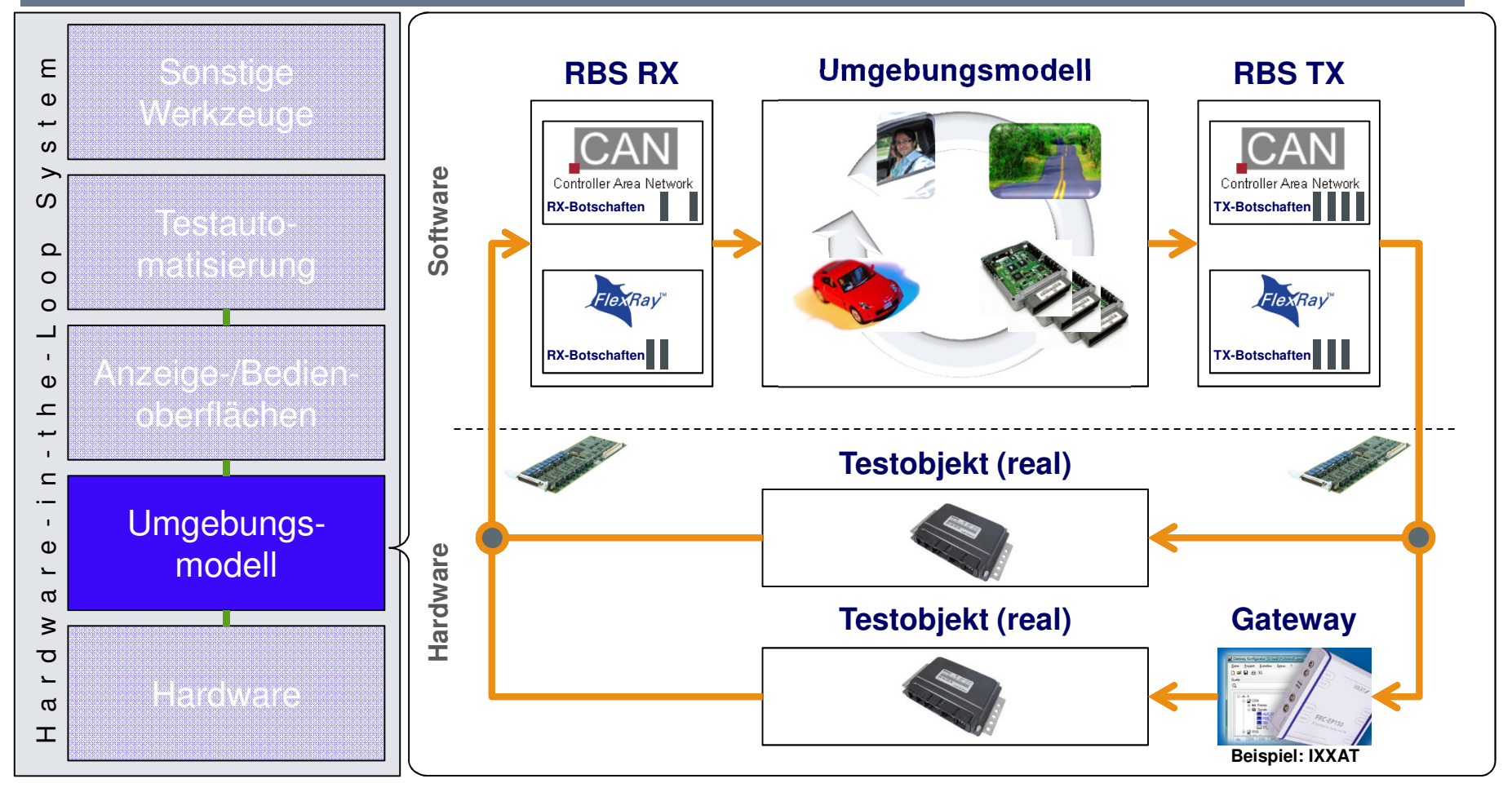

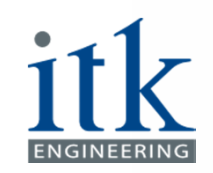

## Automotive Softwareentwicklung

#### Teilkomponenten eines HiL-Systems: Anzeige- und Bedienoberflächen

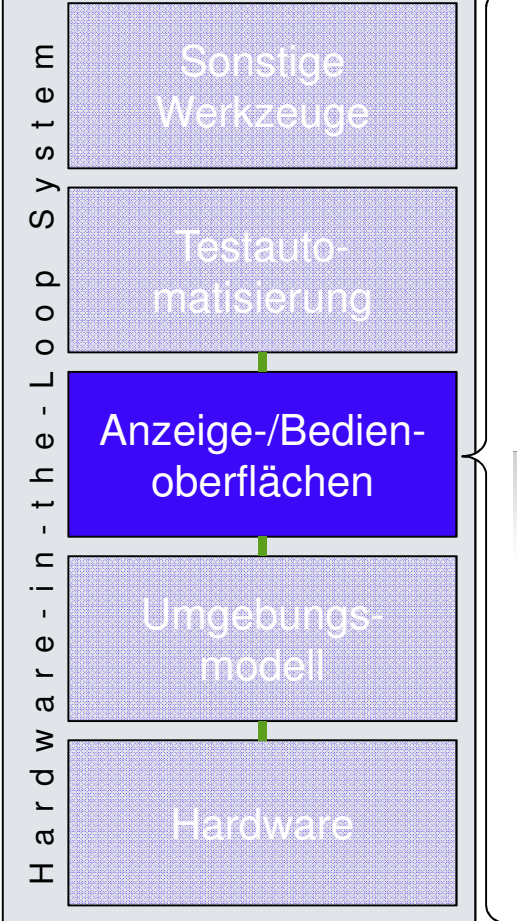

- • **Grafische und numerische Anzeige von Signalendes Echtzeitmodells und der Restbussimulation**
- •**Logging von Signalen des Echtzeitmodells**
- **Manipulation von Modellparametern während der**•**Laufzeit des Echtzeitmodells**
- •**Teilweise auch 3d-Animation**

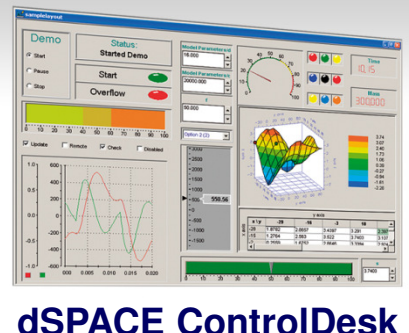

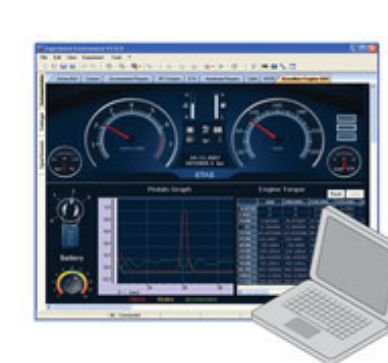

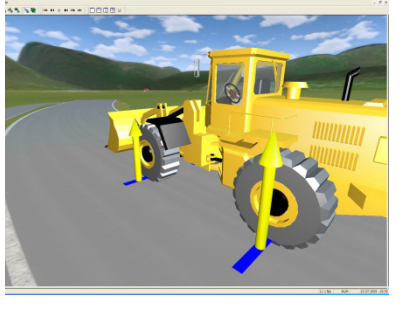

**dSPACE MotionDesk**

#### **ETAS LABCAR OPERATOR**

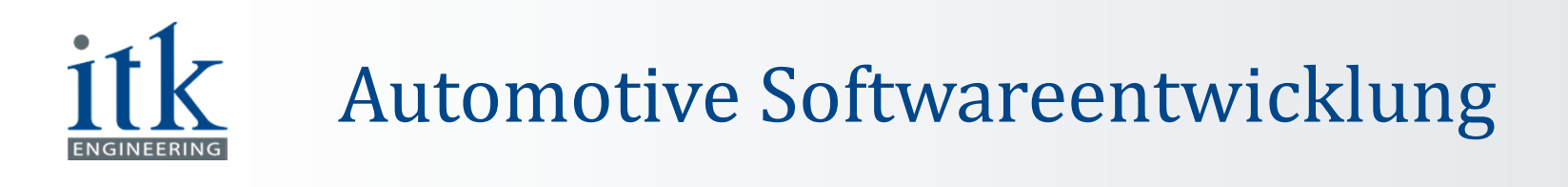

#### Teilkomponenten eines HiL-Systems: Anzeige- und Bedienoberflächen

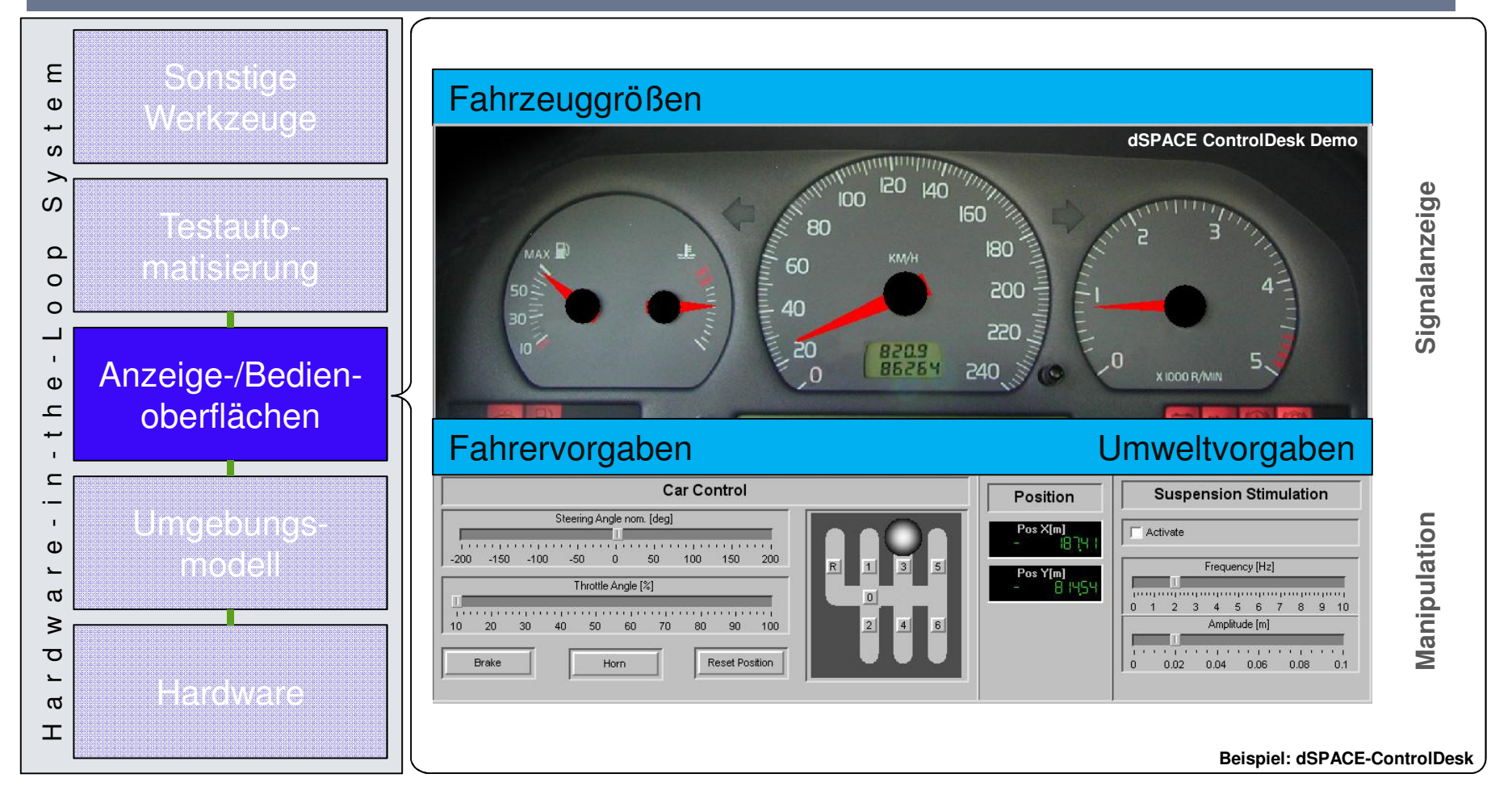

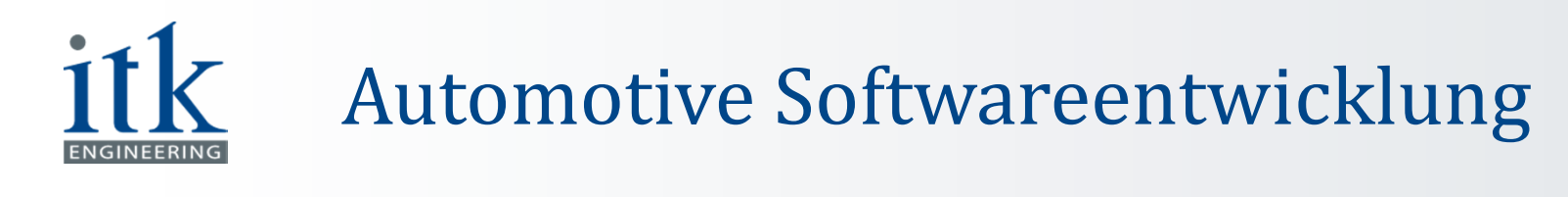

#### Teilkomponenten eines HiL-Systems: Testautomatisierung

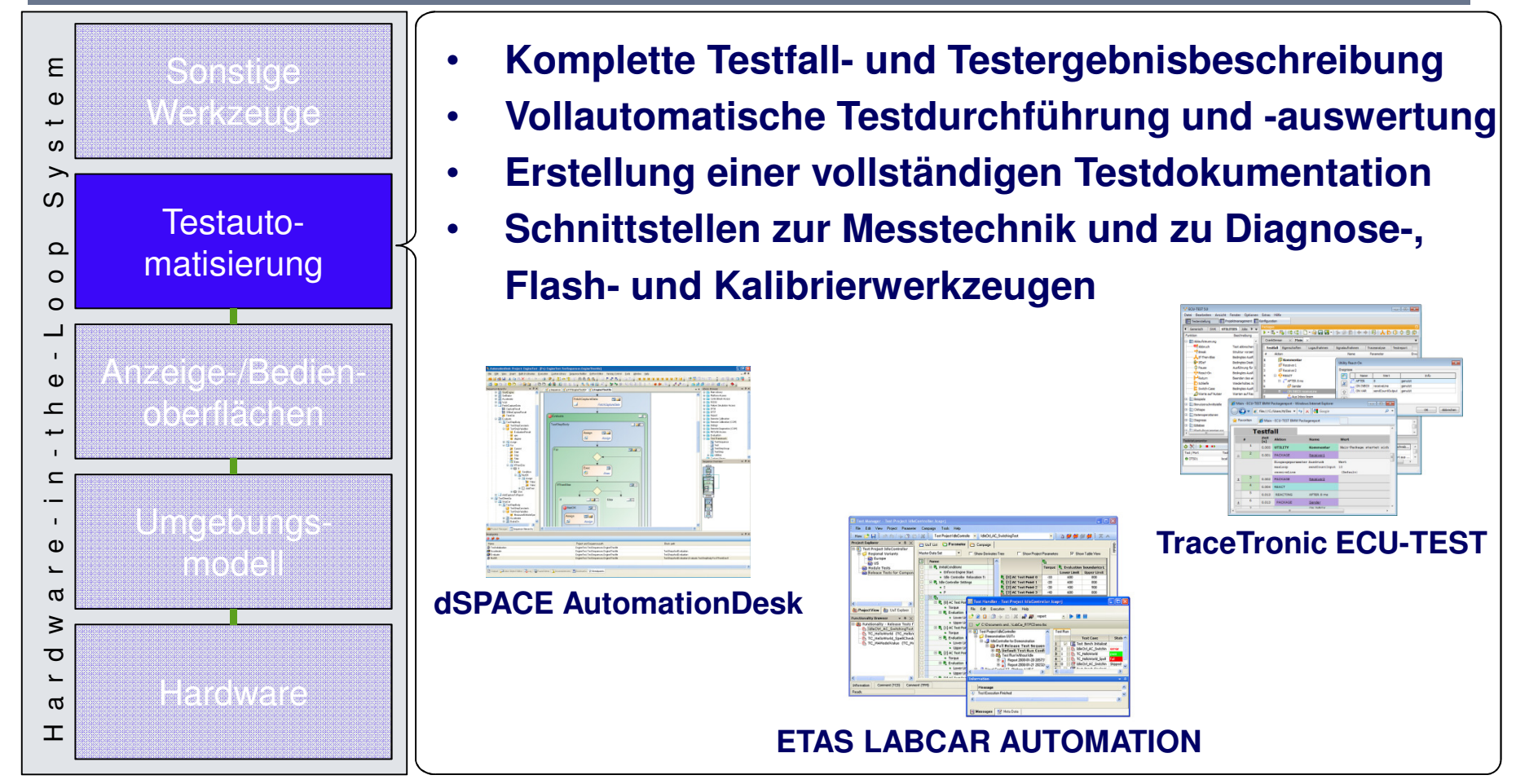

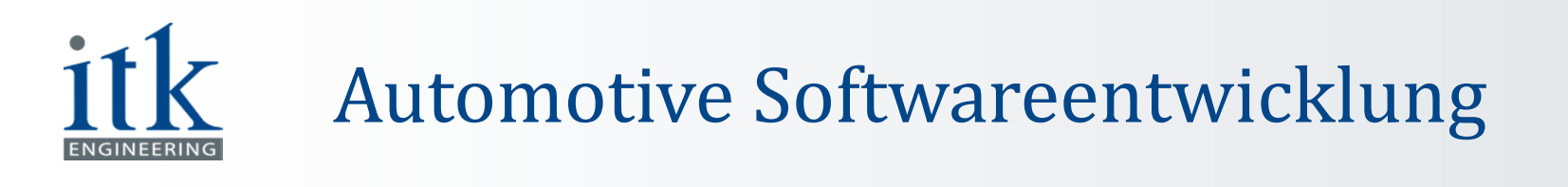

#### Teilkomponenten eines HiL-Systems: Testautomatisierung

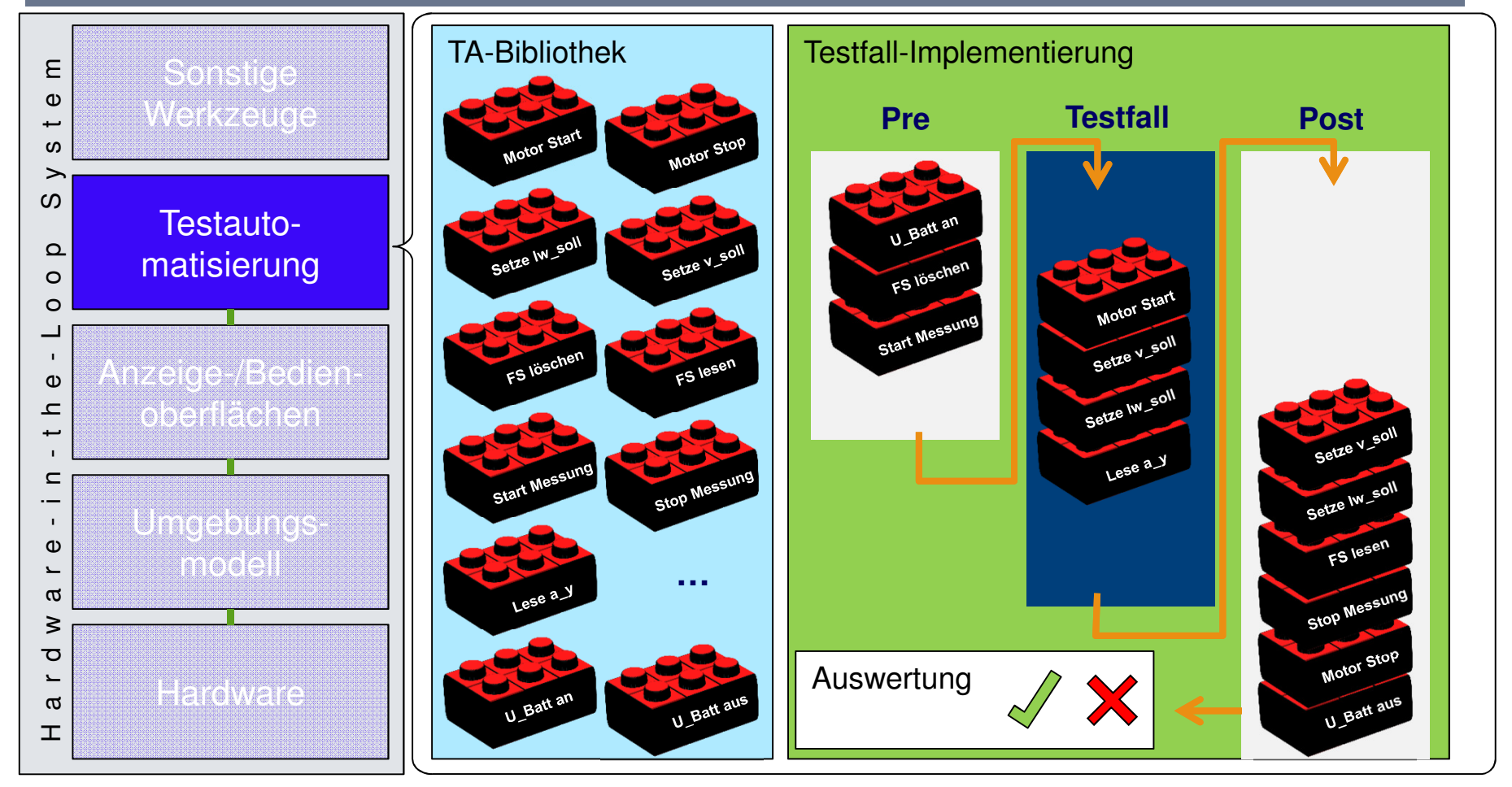

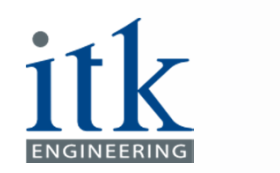

## Automotive Softwareentwicklung

#### Teilkomponenten eines HiL-Systems: sonstige Werkzeuge

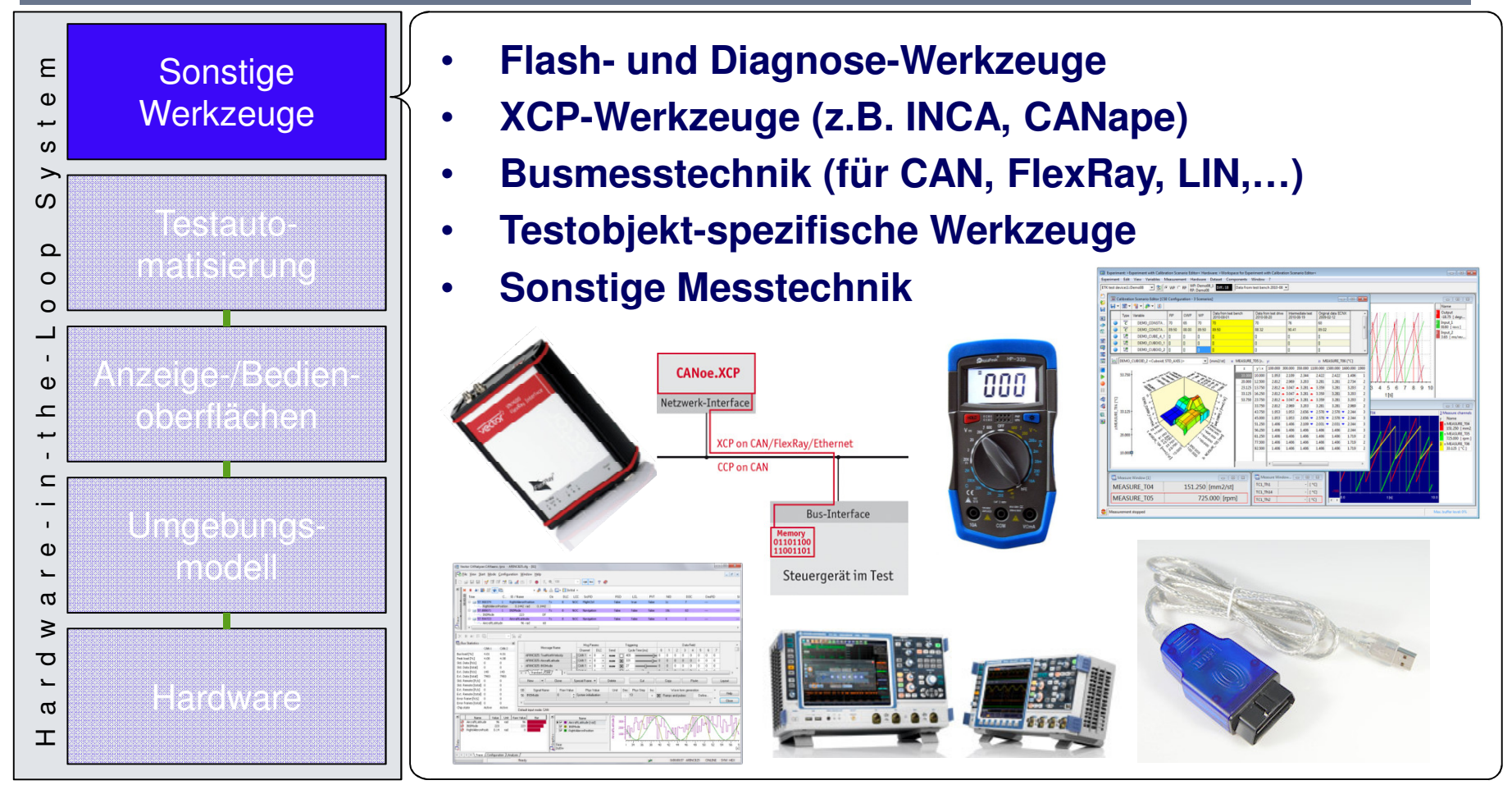

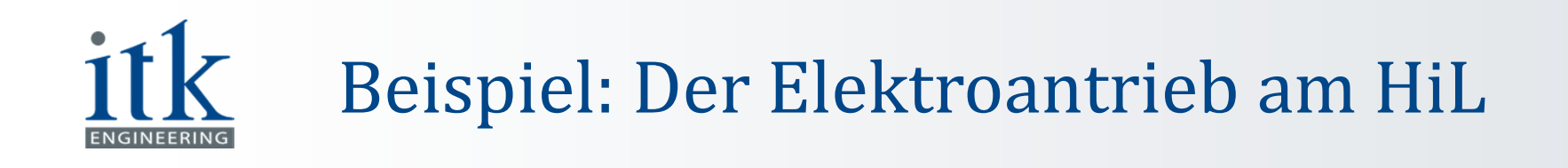

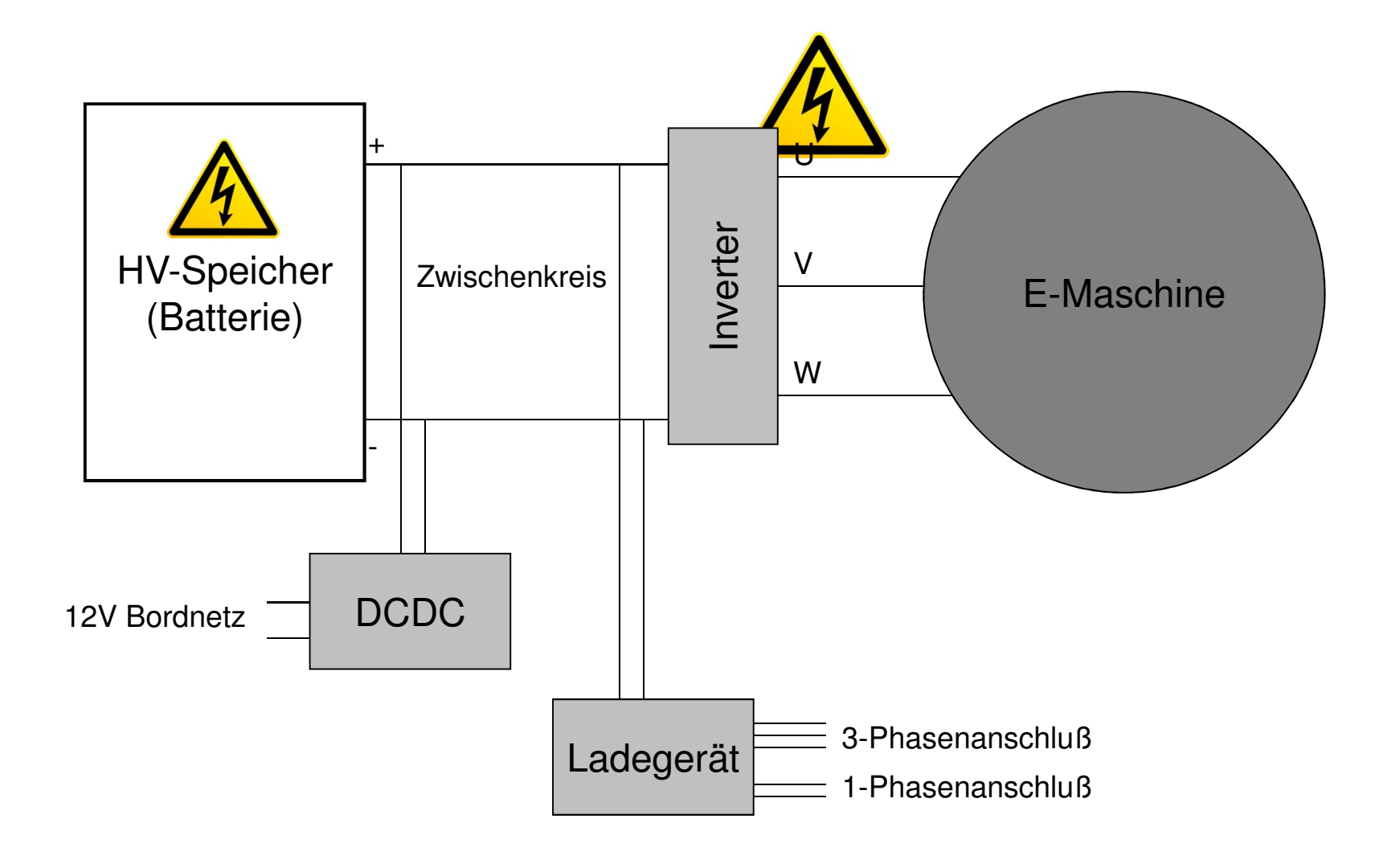

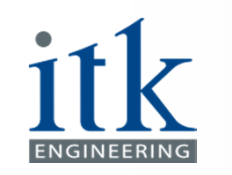

## Alternative Test-Ebenen

- Verschiedene Testebenen bei Steuergeräten führen zuunterschiedlichen Ausgestaltungen der Prüfstände:
- 1. Ganzes SG
	- HV-Testplatz (erhöte Sicherheitsanforderung, Kühlung)  $\mathbb{R}^n$ 
		- $\overline{\phantom{a}}$ Echter Motor (auch Prüfling)
		- $\blacksquare$ Motoremulation
- 2. Nur "halbes" SG
	- **•** HiL: Signalebene  $\mathbb{R}^n$ 
		- $\overline{\phantom{a}}$ Inverter-Modellierung
- 3. Prüfling ist anderes SG
	- $\mathcal{L}_{\mathcal{A}}$ **Restbus**

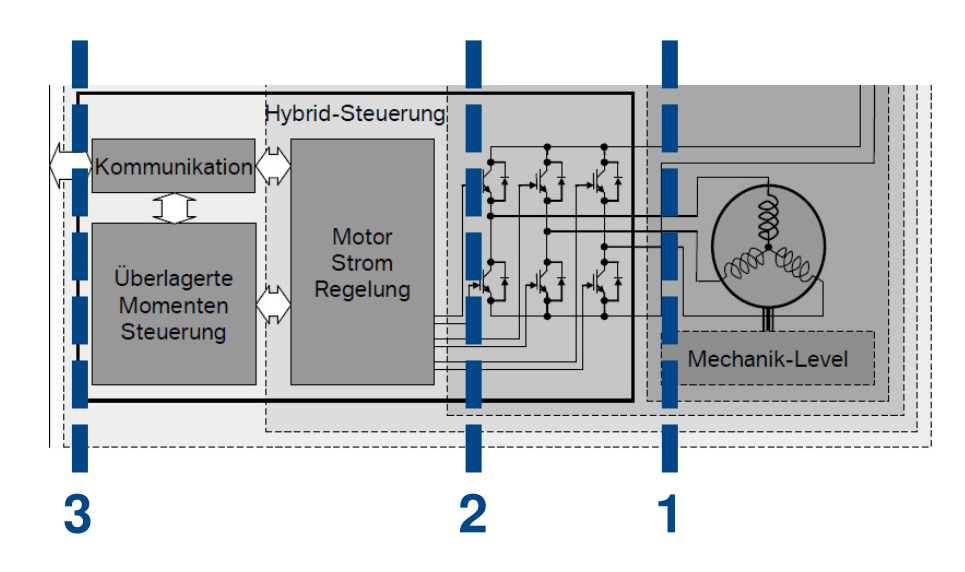

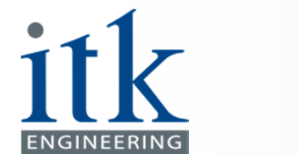

## E-Antrieb am HiL: Herausforderungen

- **Schnelleres Rechnen nötig** 
	- hohe Abtastraten
	- $\mathcal{L}_{\mathcal{A}}$  Sonst typische Rechenschrittweite: 1ms (1 kHz)
- **Alternative** Implementierungen:
	- $\Box$  FPGA (Field ProgrammableGate Array)
	- p. Getriggertes Teilmodell, zeitdiskrete Implementierung

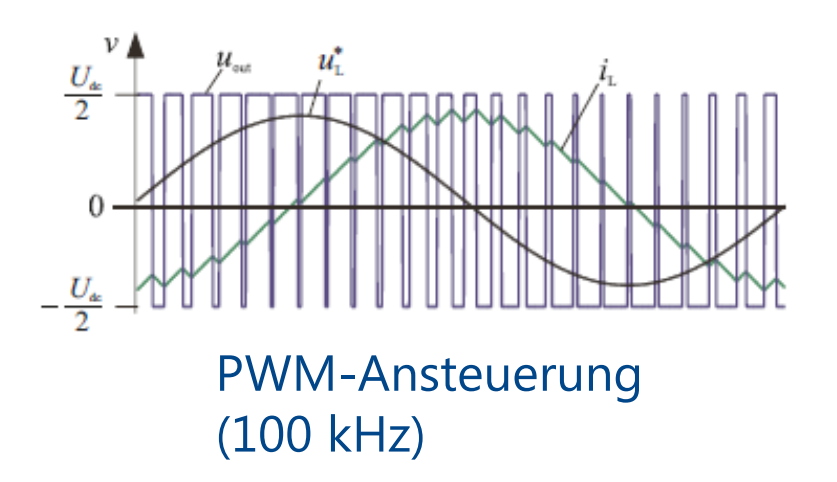

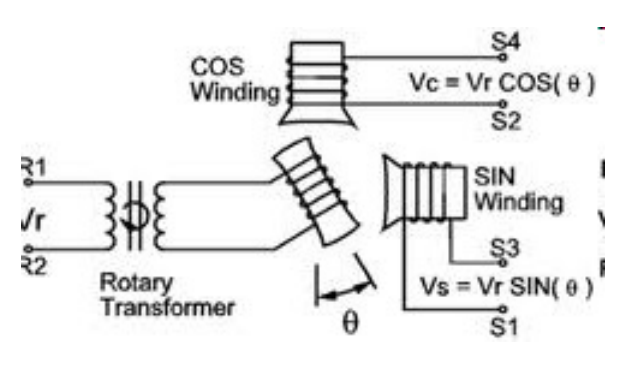

Rotorlagesensor (10kHz)

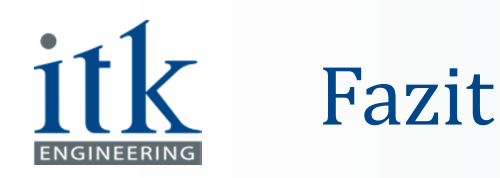

## Normgerechte Entwicklung durch modellbasierten Ansatz

- **Durchgängige und konsistente** Dokumentation von Architektur und Design
- **Durchgängige Traceability** (bidirektional)
	- p. Anforderungen / Modell
	- p. Modell / Code (automatisch)
	- Testfälle / Anforderungen
- Automatische Überprüfung der Modellierungsrichtlinien
- Nachweis Testabdeckung
- **Ausschluss von Laufzeitfehlern**

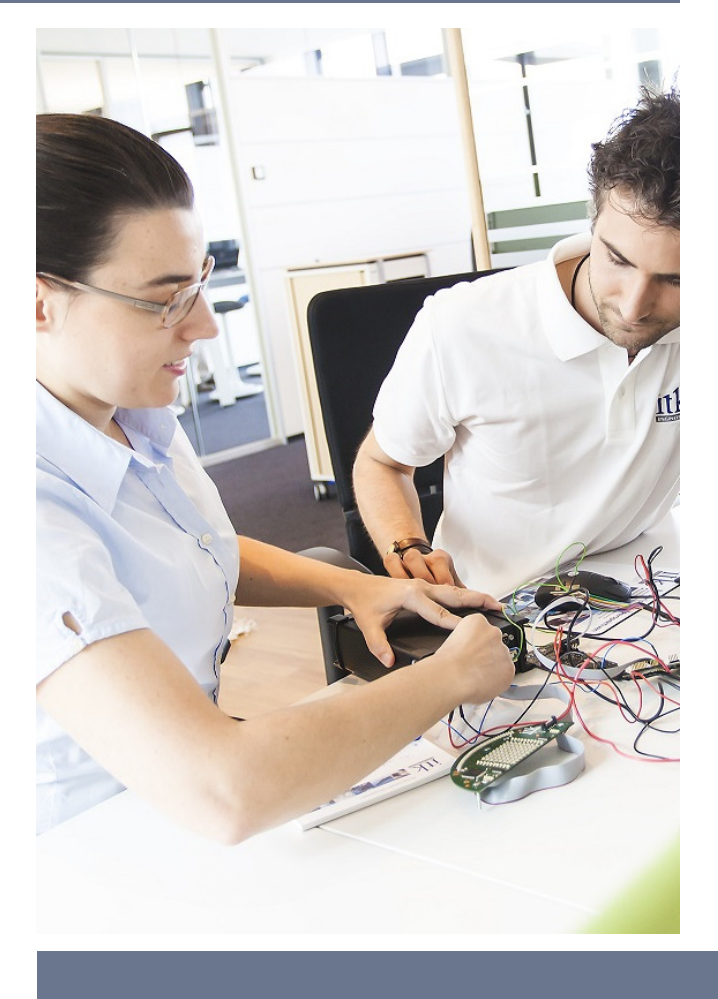

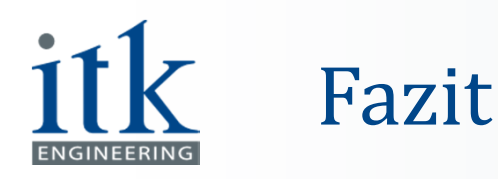

## HiL-Testing: Echtzeitsimulation als Alternative zum Fahrzeug

- **Service Service**  Einsparung von kostenintensiven Prototypen
- Keine Gefahr für Mensch und Technik
- Automatisierbarkeit von Testfällen
- Hohe Auslastung möglich (24/7/365)
- **Service Service** Kurze Umrüstzeiten
- Viel größere Anzahl an Testfällen durchführbar (Durchsatz größer)
- Reproduzierbarkeit
- Bessere Möglichkeit der Fehlerstimulation
- Einfacher Zugriff auf Schnittstellen

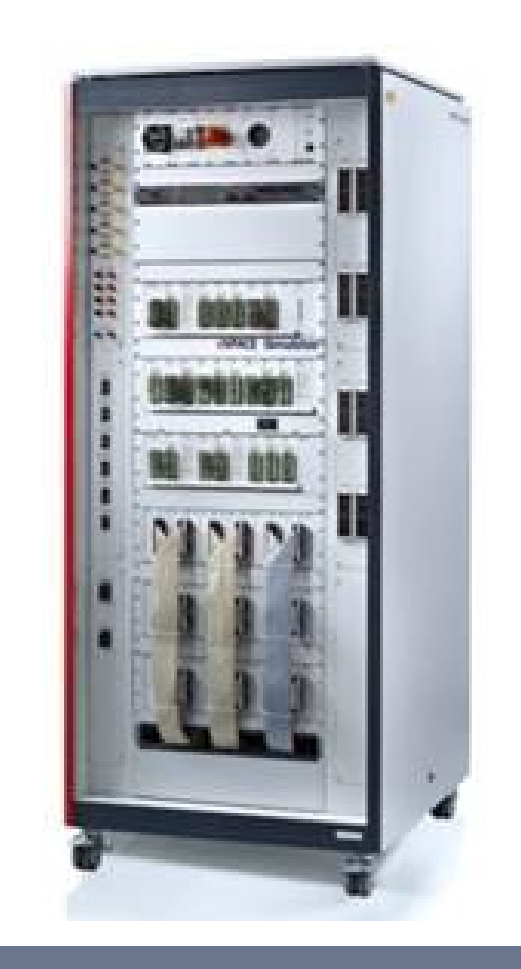

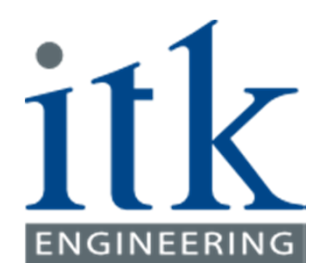

#### **Ralph Bittner**Ralph.Bittner@itk-engineering.de

www.itk-engineering.dewww.itk-karriere.de $f X K<sup>n</sup>$ 

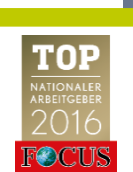

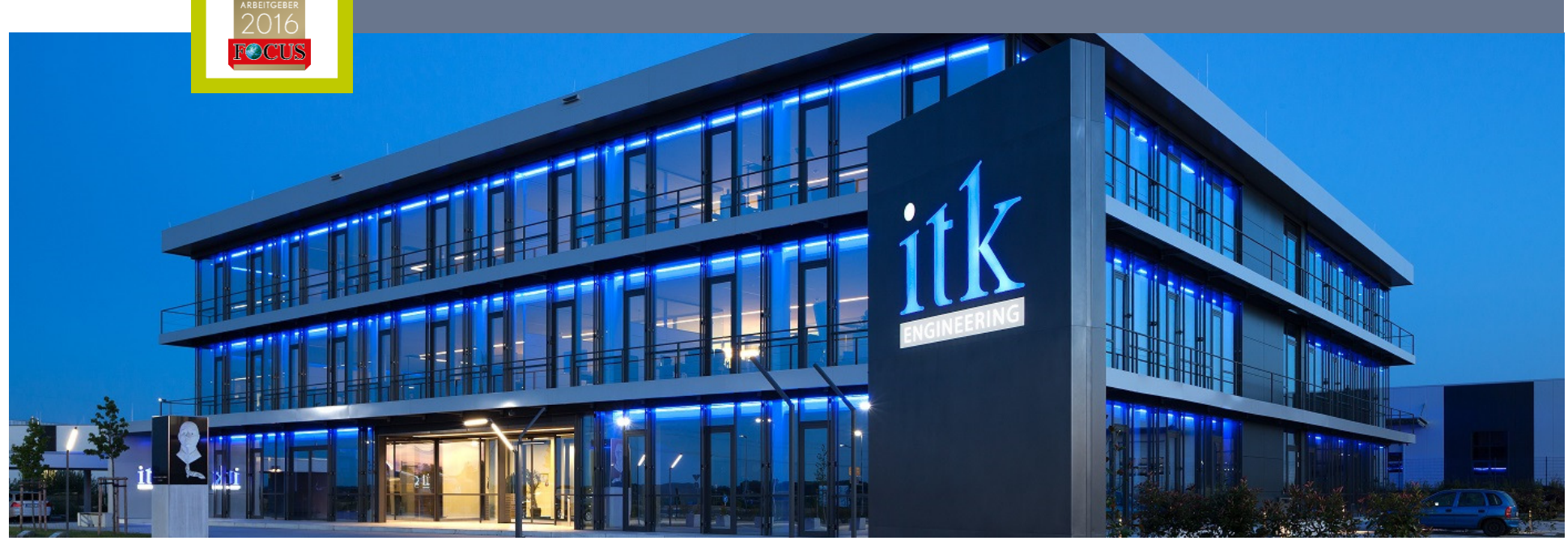

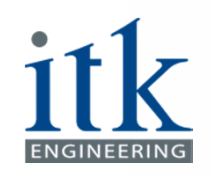

## Möglichkeit für Studenten

#### Studentische Arbeiten, Praktika, Werkstudententätigkeit

- auf Webseite: http://www.itk-karriere.de/bewerben/
- **Contract Contract Contract Contract Contract Contract Contract Contract Contract Contract Contract Contract Co**  gerne auch Initiativbewerbungen, Kontaktadresse: student@itk-engineering.de

#### **Beispiele für studentische Arbeiten:**

- p. Signalflussorientiertes Lösen und Implementieren elektrischer Gleichungen im Mehrspannungsbordnetz
- p. Inbetriebnahme und Basissoftware-Entwicklung für eine zwei-achsige Nachführeinheit für Flugobjekte und Satelliten
- **Implementierung eines intelligenten Batteriemanagements in ein** p. Modellfahrzeug